# **UltimatePooling Namespace**

# ▲ Classes

|             | Class              | Description                                                                                                    |
|-------------|--------------------|----------------------------------------------------------------------------------------------------|
| <b>*</b> \$ | GenericPoolGroup   | Represents a pool groupd that<br>can accept either a game object<br>or component prefab as its root<br>prefab.                                                                                                    |
| *\$         | PoolBehaviour      | Intermediate behaviour script<br>that allows spawn and despawn<br>events to be received. The<br>events are broadcast to the<br>object that is being re-used so<br>the script can be at any level on<br>the objects hierarchy. |
| *\$         | PoolGroup          | Represents a spawn pool for a specfific type of prefab. Valid types are game objects and components.                                                                                                    |
| *\$         | PoolManager        | The manager that is responsible<br>for all pool groups and handles<br>the creation and destruction of<br>pools at runtime.                                                                                                    |
| <b>*</b> \$ | ResourcesPoolGroup | Represents a pool group that<br>manages a prefab object<br>located within the resources<br>folder.                                                                                                    |

| Solution UltimatePool | The main class or interacting<br>with the UltimatePooling API. All<br>spawning and despawning<br>methods are found in this class<br>however you can use the<br>individual spawn method on<br>pools if required. |
|-----------------------|----------------------------------------------------------------------------------------------------|
|-----------------------|----------------------------------------------------------------------------------------------------|

# ▲ Interfaces

|    | Interface     | Description                                                                                                    |
|----|---------------|----------------------------------------------------------------------------------------------------|
| ⊷0 | IPoolReceiver | Implement this interface when you want<br>to receive spawned and despawned<br>events sent to the pooled object. This<br>interface will typically be implemented<br>by a mono behaviour script that is<br>attached to a pooled object which will<br>then receive the appropriate event<br>when it is spawned or despawned.<br>Alternativley you can inherit from<br>PoolBehaviour which provides default<br>overridable behaviour for these events.<br>(Modifies the objects enabled state to<br>show or hide the object). |

# ▲ Enumerations

|        | Enumeration   | Description                                                                       |
|--------|---------------|-----------------------------------------------------------------------------------|
| -<br>- | LogLevel      | The amount of detail to include in logged messages.                               |
| 3      | PoolEventType | The method that is used to inform pooled objects about their current spawn state. |

# GenericPoolGroup Class

Represents a pool groupd that can accept either a game object or component prefab as its root prefab.

# ▲ Inheritance Hierarchy

SystemObject Object Component Behaviour MonoBehaviour UltimatePoolingPoolGroup UltimatePoolingGenericPoolGroup UltimatePoolingResourcesPoolGroup

Namespace: UltimatePooling Assembly: Assembly-CSharp (in Assembly-CSharp.dll) Version: 0.0.0.0

# ▲ Syntax

| C#  | JavaScript |                              | Сору |
|-----|------------|------------------------------|------|
| pub | lic class  | GenericPoolGroup : PoolGroup |      |

The GenericPoolGroup type exposes the following members.

### Constructors

|              |                  | Description                                              |
|--------------|------------------|----------------------------------------------------------|
| . <b>≓</b> © | GenericPoolGroup | Initializes a new instance of the GenericPoolGroup class |

Тор

# Methods

|            | Name                | Description                                                                                                    |
|------------|---------------------|----------------------------------------------------------------------------------------------------|
| Ţ          | onInstanceDespawned | Handle despawning of a pooled obje<br>By default, this method disables the<br>game object.<br>(Overrides<br>PoolGrouponInstanceDespawned(O<br>PoolEventType).)               |
| ġ <b>Ŷ</b> | onInstanceSpawned   | Handle the spawning of a pooled obj<br>By default, this method enabled the<br>object.<br>(Overrides<br>PoolGrouponInstanceSpawned(Obje<br>PoolEventType, Vector3, Quaternion |

Тор

# ▲ Properties

|          | Name   | Description                                                              |
|----------|--------|--------------------------------------------------------------------------|
| <b>*</b> | Prefab | Access the component or game object prefab. (Overrides PoolGroupPrefab.) |

Тор

⊿ See Also

Reference UltimatePooling Namespace

# GenericPoolGroup Constructor

Initializes a new instance of the GenericPoolGroup class

Namespace: UltimatePooling Assembly: Assembly-CSharp (in Assembly-CSharp.dll) Version: 0.0.0.0

Copy

## ▲ Syntax

C# JavaScript

public GenericPoolGroup()

# ⊿ See Also

# GenericPoolGroup Methods

The GenericPoolGroup type exposes the following members.

# Methods

|             | Name                | Description                                                                                                    |
|-------------|---------------------|----------------------------------------------------------------------------------------------------|
| ġ <b>\$</b> | onInstanceDespawned | Handle despawning of a pooled obje<br>By default, this method disables the<br>game object.<br>(Overrides<br>PoolGrouponInstanceDespawned(Ol<br>PoolEventType).)                |
| ġ <b>Ŷ</b>  | onInstanceSpawned   | Handle the spawning of a pooled obj<br>By default, this method enabled the (<br>object.<br>(Overrides<br>PoolGrouponInstanceSpawned(Obje<br>PoolEventType, Vector3, Quaternion |

Тор

⊿ See Also

# GenericPoolGrouponInstanceDespa Method

Handle despawning of a pooled object. By default, this method disables the game object.

Namespace: UltimatePooling

```
Assembly: Assembly-CSharp (in Assembly-CSharp.dll) Version: 0.0.0.0
```

## ▲ Syntax

C# JavaScript

Сору

### Parameters

instance

Type: **Object** 

The instance to handle the despawning of

type

Type: UltimatePoolingPoolEventType The type of event used to inform the object of its spawned status

## ⊿ See Also

# GenericPoolGrouponInstanceSpawr Method

Handle the spawning of a pooled object. By default, this method enabled the game object.

Namespace: UltimatePooling

**Assembly:** Assembly-CSharp (in Assembly-CSharp.dll) Version: 0.0.0.0

Copy

## ▲ Syntax

C# JavaScript

protected override void onInstanceSpawned( Object instance, PoolEventType type, Vector3 position, Quaternion rotation

)

Parameters

instance

Type: Object

The newly spawned instance to handle

type

Type: UltimatePoolingPoolEventType

The type of event used to inform the object of its spawn status

position

Type: Vector3

The position to spawn the object at

rotation

Type: **Quaternion** The rotation to spawn the object with

# ⊿ See Also

# GenericPoolGroup Properties

The GenericPoolGroup type exposes the following members.

## ▲ Properties

|         | Name   | Description                                                              |
|---------|--------|--------------------------------------------------------------------------|
|         | Prefab | Access the component or game object prefab. (Overrides PoolGroupPrefab.) |
| Тор     |        |                                                                          |
| ⊿ See   | Also   |                                                                          |
| Referen |        |                                                                          |

# GenericPoolGroupPrefab Property

Access the component or game object prefab.

Namespace: UltimatePooling Assembly: Assembly-CSharp (in Assembly-CSharp.dll) Version: 0.0.0.0

## ▲ Syntax

C# JavaScript

Сору

```
public override Object Prefab { get; set; }
```

Property Value Type: **Object** 

## ⊿ See Also

# **IPoolReceiver Interface**

Implement this interface when you want to receive spawned and despawned events sent to the pooled object. This interface will typically be implemented by a mono behaviour script that is attached to a pooled object which will then receive the appropriate event when it is spawned or despawned. Alternativley you can inherit from PoolBehaviour which provides default overridable behaviour for these events. (Modifies the objects enabled state to show or hide the object).

#### Namespace: UltimatePooling

**Assembly:** Assembly-CSharp (in Assembly-CSharp.dll) Version: 0.0.0.0

### ▲ Syntax

C# JavaScript

Сору

#### public interface IPoolReceiver

The IPoolReceiver type exposes the following members.

### Methods

|    | Name        | Description                                                                                                    |
|----|-------------|----------------------------------------------------------------------------------------------------|
| =♥ | OnDespawned | Called when an object is about to be<br>returned to the pool. Note that this<br>method will not be called when the<br>object is destroyed.                                                    |
| =♥ | OnSpawned   | Called when an object has been<br>spawned from the pool. This event<br>allows the state of the object to be<br>reset so it can be treaded as a newly<br>created object. Note that this method |

will not be called when the object is first created.

Тор

# ⊿ See Also

Reference UltimatePooling Namespace

# **IPoolReceiver Methods**

The IPoolReceiver type exposes the following members.

# Methods

|             | Name        | Description                                                                                                    |
|-------------|-------------|----------------------------------------------------------------------------------------------------|
| =∳          | OnDespawned | Called when an object is about to be<br>returned to the pool. Note that this<br>method will not be called when the<br>object is destroyed.                                                                                                    |
| <b>≓</b> \$ | OnSpawned   | Called when an object has been<br>spawned from the pool. This event<br>allows the state of the object to be<br>reset so it can be treaded as a newly<br>created object. Note that this method<br>will not be called when the object is<br>first created. |

Тор

⊿ See Also

Reference IPoolReceiver Interface UltimatePooling Namespace

# IPoolReceiverOnDespawned Method

Called when an object is about to be returned to the pool. Note that this method will not be called when the object is destroyed.

Namespace: UltimatePooling

**Assembly:** Assembly-CSharp (in Assembly-CSharp.dll) Version: 0.0.0.0

Copy

## ▲ Syntax

C# JavaScript

void OnDespawned( PoolGroup pool

### Parameters

)

pool Type: UltimatePoolingPoolGroup

### ⊿ See Also

Reference IPoolReceiver Interface UltimatePooling Namespace

# **IPoolReceiverOnSpawned Method**

Called when an object has been spawned from the pool. This event allows the state of the object to be reset so it can be treaded as a newly created object. Note that this method will not be called when the object is first created.

Copy

#### Namespace: UltimatePooling

**Assembly:** Assembly-CSharp (in Assembly-CSharp.dll) Version: 0.0.0.0

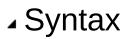

C# JavaScript

### Parameters

pool

Type: UltimatePoolingPoolGroup

### ⊿ See Also

Reference IPoolReceiver Interface UltimatePooling Namespace

# LogLevel Enumeration

The amount of detail to include in logged messages.

Namespace: UltimatePooling Assembly: Assembly-CSharp (in Assembly-CSharp.dll) Version: 0.0.0.0

# ⊿ Syntax

| <b>C</b> # | JavaScript | Сору |
|------------|------------|------|
|            |            |      |

public enum LogLevel

# Members

|      | Member<br>name | Value | Description                                                          |
|------|----------------|-------|----------------------------------------------------------------------|
| <br> | None           | 0     | Dont log anything to the console.                                    |
| I    | Error          | 1     | Only log error messages to the console.                              |
|      | Warning        | 2     | Log errors and warnings to the console.                              |
|      | Message        | 3     | Log all message types to the console, including errors and warnings. |

# ⊿ See Also

Reference UltimatePooling Namespace

# **PoolBehaviour Class**

Intermediate behaviour script that allows spawn and despawn events to be received. The events are broadcast to the object that is being reused so the script can be at any level on the objects hierarchy.

# ▲ Inheritance Hierarchy

SystemObject Object Component Behaviour MonoBehaviour UltimatePoolingPoolBehaviour

Namespace: UltimatePooling Assembly: Assembly-CSharp (in Assembly-CSharp.dll) Version: 0.0.0.0

## ▲ Syntax

C# JavaScript Copy

The PoolBehaviour type exposes the following members.

### Constructors

|    | Name          | Description                                           |
|----|---------------|-------------------------------------------------------|
| ≓Ŷ | PoolBehaviour | Initializes a new instance of the PoolBehaviour class |

Тор

# Methods

|    | Name        | Description                                                                                                    |
|----|-------------|----------------------------------------------------------------------------------------------------|
| =♥ | OnDespawned | Called by the managing pool to notify<br>that this object is about to be returned<br>to the pool. This method will not be<br>called when the object is about to be<br>destroyed.       |
| =♥ | OnSpawned   | Called by the managing pool to notify<br>that this object has just been recycled<br>from the pool. This method will not be<br>called when the object is created for<br>the first time. |

### Тор

## ▲ Fields

|                | Name               | Description                                                                   |
|----------------|--------------------|-------------------------------------------------------------------------------|
| <sup>₽</sup> S | monoDespawnedEvent | The name of the event that is called when an object is returned to the pool.  |
| <sup>₽</sup> S | monoSpawnedEvent   | The name of the event that is called when an object is spawned from the pool. |

### Тор

# ⊿ See Also

Reference UltimatePooling Namespace

# **PoolBehaviour Constructor**

Initializes a new instance of the PoolBehaviour class

Namespace: UltimatePooling Assembly: Assembly-CSharp (in Assembly-CSharp.dll) Version: 0.0.0.0

## ▲ Syntax

C# JavaScript

Copy \_

public PoolBehaviour()

## ⊿ See Also

# **PoolBehaviour Fields**

The PoolBehaviour type exposes the following members.

# ▲ Fields

|                | Name               | Description                                                                   |
|----------------|--------------------|-------------------------------------------------------------------------------|
| <sup>₽</sup> S | monoDespawnedEvent | The name of the event that is called when an object is returned to the pool.  |
| ° s            | monoSpawnedEvent   | The name of the event that is called when an object is spawned from the pool. |

Тор

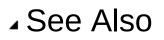

# PoolBehaviourmonoDespawnedEve Field

The name of the event that is called when an object is returned to the pool.

Namespace: UltimatePooling

```
Assembly: Assembly-CSharp (in Assembly-CSharp.dll) Version: 0.0.0.0
```

## ▲ Syntax

C# JavaScript

Сору

public static string monoDespawnedEvent

Field Value Type: String

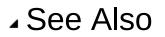

# PoolBehaviourmonoSpawnedEvent Field

The name of the event that is called when an object is spawned from the pool.

Namespace: UltimatePooling

```
Assembly: Assembly-CSharp (in Assembly-CSharp.dll) Version: 0.0.0.0
```

## ▲ Syntax

C# JavaScript

Сору

public static string monoSpawnedEvent

Field Value Type: String

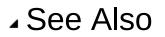

# **PoolBehaviour Methods**

The PoolBehaviour type exposes the following members.

# Methods

|     | Name        | Description                                                                                                    |
|-----|-------------|----------------------------------------------------------------------------------------------------|
| ≡∳  | OnDespawned | Called by the managing pool to notify<br>that this object is about to be returned<br>to the pool. This method will not be<br>called when the object is about to be<br>destroyed.       |
| ≓\$ | OnSpawned   | Called by the managing pool to notify<br>that this object has just been recycled<br>from the pool. This method will not be<br>called when the object is created for<br>the first time. |

Тор

⊿ See Also

# PoolBehaviourOnDespawned Method

Called by the managing pool to notify that this object is about to be returned to the pool. This method will not be called when the object is about to be destroyed.

Namespace: UltimatePooling

**Assembly:** Assembly-CSharp (in Assembly-CSharp.dll) Version: 0.0.0.0

### ▲ Syntax

C# JavaScript

Сору

public virtual void OnDespawned(
 PoolGroup pool

)

### Parameters

pool

Type: UltimatePoolingPoolGroup [Missing <param name="pool"/> documentation for "M:UltimatePooling.PoolBehaviour.OnDespawned(UltimatePooling.PoolGroup)"]

### Implements

IPoolReceiverOnDespawned(PoolGroup)

### ⊿ See Also

# PoolBehaviourOnSpawned Method

Called by the managing pool to notify that this object has just been recycled from the pool. This method will not be called when the object is created for the first time.

Copy

Namespace: UltimatePooling

**Assembly:** Assembly-CSharp (in Assembly-CSharp.dll) Version: 0.0.0.0

### ▲ Syntax

C# JavaScript

public virtual void OnSpawned(
 PoolGroup pool

)

### Parameters

pool

Type: UltimatePoolingPoolGroup [Missing <param name="pool"/> documentation for "M:UltimatePooling.PoolBehaviour.OnSpawned(UltimatePooling.PoolGroup)"]

Implements IPoolReceiverOnSpawned(PoolGroup)

## ⊿ See Also

# PoolEventType Enumeration

The method that is used to inform pooled objects about their current spawn state.

Namespace: UltimatePooling

**Assembly:** Assembly-CSharp (in Assembly-CSharp.dll) Version: 0.0.0.0

### ▲ Syntax

C# JavaScript \_\_\_\_\_\_Copy \_\_\_\_\_Copy \_\_\_\_\_Copy \_\_\_\_\_Copy \_\_\_\_\_Copy \_\_\_\_\_Copy \_\_\_\_\_Copy \_\_\_\_\_Copy \_\_\_\_\_Copy \_\_\_\_\_Copy \_\_\_\_Copy \_\_\_\_COPY \_\_\_\_COPY \_\_\_COPY \_\_\_\_COPY \_\_\_COPY \_\_\_COPY \_\_\_COPY \_\_\_COPY \_\_\_COPY \_\_\_COPY \_\_\_\_COPY \_\_\_\_COPY \_\_\_COPY \_\_\_COPY \_\_\_COPY \_\_\_COPY \_\_\_COPY \_\_\_COPY \_\_\_COPY \_\_\_COPY \_\_\_COPY \_\_\_COPY \_\_\_COPY \_\_\_COPY \_\_\_COPY \_\_\_COPY \_\_\_COPY \_\_\_COPY \_\_\_COPY \_\_\_COPY \_\_\_COPY \_\_\_COPY \_\_\_COPY \_\_\_COPY \_\_\_COPY \_\_COPY \_\_COPY \_\_COPY \_\_\_COPY \_\_COPY \_\_COPY \_\_COPY \_\_COPY \_\_COPY \_\_COPY \_\_COPY \_\_COPY \_\_COPY \_\_COPY \_\_COPY \_\_COPY \_\_COPY \_\_COPY \_\_COPY \_\_COPY \_\_COPY \_\_COPY \_\_COPY \_\_COPY \_\_COPY \_\_COPY \_\_COPY \_\_COPY \_\_COPY \_\_COPY \_\_COPY \_\_COPY \_\_COPY \_\_COPY \_\_COPY \_\_COPY \_\_COPY

## Members

| Memb    | er name     | Value | Description                                                                                                    |
|---------|-------------|-------|----------------------------------------------------------------------------------------------------|
| Broad   | castMessage | 0     | Broadcast a message to<br>the game object and all<br>scripts with a matching<br>listener method will be<br>informed. |
| Interfa | ceCallback  | 1     |                                                                                                    |

# ⊿ See Also

Reference UltimatePooling Namespace

# **PoolGroup Class**

Represents a spawn pool for a specific type of prefab. Valid types are game objects and components.

## ▲ Inheritance Hierarchy

SystemObject Object Component Behaviour MonoBehaviour UltimatePoolingPoolGroup UltimatePoolingGenericPoolGroup

Namespace: UltimatePooling Assembly: Assembly-CSharp (in Assembly-CSharp.dll) Version: 0.0.0.0

### ▲ Syntax

C# JavaScript Copy

public abstract class PoolGroup : MonoBehaviour

The PoolGroup type exposes the following members.

### Constructors

|          | Name      | Description                                       |
|----------|-----------|---------------------------------------------------|
| <u>ş</u> | PoolGroup | Initializes a new instance of the PoolGroup class |
| Тор      |           |                                                   |

# ▲ Methods

|             | Name                       | Description                                                                                                    |
|-------------|----------------------------|----------------------------------------------------------------------------------------------------|
| <b>=∲</b>   | despawn(Object)            | Indicates that the specified<br>instance can be returned to the<br>pool and re-used at a later<br>time.                                                                               |
| =∳          | despawn(Object,<br>Single) | Indicates that the specified<br>instance can be returned to the<br>pool and re-used at a later<br>time.                                                                               |
| <b>≓</b> ∲  | despawnAll                 | Attempts to reclaim all<br>instances spawned by this pool<br>and return them to the pool.<br>Any instances spawned by this<br>pool will be forcefully returned<br>without warning.    |
| = <b>0</b>  | despawnAll(Single)         | Attempts to reclaim all<br>instances spawned by this pool<br>after the specified time delay.<br>Any instances spawned by this<br>pool will be forcefully returned<br>without warning. |
| ≡♥          | destroy                    | Attempts to destroy a specific<br>instance from the pool. Note<br>that 'OnDespawn' will not be<br>called on the instance. Instead<br>you should handle any cleanup<br>in 'OnDestroy'  |
| = <b>\$</b> | destroyAll                 | Attempts to destroy all pooled objects effectivley emptying the pool and resetting its state.                                                                                         |

|            |                     | Note that 'OnDespawn' will not<br>be called on the pooled<br>objects. Instead you should<br>handle any cleanup in<br>'OnDestroy'                                                                                                    |
|------------|---------------------|----------------------------------------------------------------------------------------------------|
|            | destroySelf         | Attempts to destroy all pooled<br>objects effectivley emptying<br>the pool as well as destroying<br>the pool instance. This is the<br>prefered way of destroying an<br>object pool as it allows the<br>spawned objects to remain in<br>the scene if required as<br>opposed to being destroyed<br>along with the pool. Note that<br>'OnDespawn' will not be called<br>on any of the pooled objects.<br>Instead you should handle any<br>cleanup in 'OnDestroy' |
| = <b>Q</b> | didSpawn            | Returns true if this spawn<br>group created the instance<br>specified. Useful for spawn<br>validation to make sure<br>multiple pools are not<br>attempting to manage the<br>same instance.                                                                                                    |
| <u>ş</u> Q | onInstanceDespawned | Should be implemented by the inheriting class. Called when the object is about to be returned to the pool.                                                                                                    |
| <u>ş</u>   | onInstanceSpawned   | Should be implemented by the inheriting class. Called when the object has been taken from the pool and will be re-used.                                                                                                    |

| -=•         | spawn                         | Spawn an instance from the pool.                                                                                            |
|-------------|-------------------------------|----------------------------------------------------------------------------------------------------|
| -= <b>Q</b> | spawn(Vector3,<br>Quaternion) | Spawn an instance from the pool using the specified position and rotation.                                                  |
| ş.          | Start                         | Called by Unity on the first frame.                                                                                         |
| =           | ToString                      | Override the string value to<br>return detaild state information<br>about the pool.<br>(Overrides <b>Object.ToString</b> .) |

### Тор

# ⊿ Fields

|                | Name            | Description                                                                                                    |
|----------------|-----------------|----------------------------------------------------------------------------------------------------|
| ٥              | eventType       | The method used to inform a spawned instance when it is added to or removed from the pool.                                                  |
| ۵              | maxAmount       | The max amount of instances that<br>the pool can contain. If this amount<br>is exceeded then the pool will need<br>to destroy some objects. |
| ø              | parentInstances | When true, all spawned instances will be added as child objects to the managing pool group.                                                 |
| 9 <sup>9</sup> | pooled          | A collection of objects that are ready to be spawned.                                                                                       |
| •              | prewarmAmount   | The amount of inctances to preload.                                                                                                    |

| •          | prewarmPerFrame | The max amount of instances to preload per frame.                                                                                                    |
|------------|-----------------|----------------------------------------------------------------------------------------------------|
| ø          | prewarmPool     | Should the pool preload a set<br>number of objects at startup. This<br>can avoid frame spikes cause by<br>calls to 'Instantiate' but may<br>increase loading time. |
| 9 <b>0</b> | tracked         | A collection of objects that have been spawned by this pool.                                                                                                    |

Тор

# ▲ Properties

|          | Name         | Description                                                                                                    |
|----------|--------------|----------------------------------------------------------------------------------------------------|
| <b>1</b> | IsFull       | Returns true if the pool is unable to store anymore pooled instances.                                           |
| <b>*</b> | IsPrewarming | Returns true if the pool is currently prewarming.                                                               |
|          | Prefab       | Should be implemented by the inheritng class. Should return the specific prefab type, For example 'GameObject'. |

Тор

⊿ See Also

Reference UltimatePooling Namespace

# **PoolGroup Constructor**

Initializes a new instance of the PoolGroup class

Namespace: UltimatePooling Assembly: Assembly-CSharp (in Assembly-CSharp.dll) Version: 0.0.0.0

## ▲ Syntax

C# JavaScript

Copy \_

protected PoolGroup()

## ⊿ See Also

# **PoolGroup Fields**

The PoolGroup type exposes the following members.

# ▲ Fields

|                | Name            | Description                                                                                                    |
|----------------|-----------------|----------------------------------------------------------------------------------------------------|
| ٥              | eventType       | The method used to inform a spawned instance when it is added to or removed from the pool.                                                                         |
| ٥              | maxAmount       | The max amount of instances that<br>the pool can contain. If this amount<br>is exceeded then the pool will need<br>to destroy some objects.                        |
| •              | parentInstances | When true, all spawned instances will be added as child objects to the managing pool group.                                                                        |
| 9 <sup>0</sup> | pooled          | A collection of objects that are ready to be spawned.                                                                                                    |
| ø              | prewarmAmount   | The amount of inctances to preload.                                                                                                    |
| 9              | prewarmPerFrame | The max amount of instances to preload per frame.                                                                                                    |
| ۵              | prewarmPool     | Should the pool preload a set<br>number of objects at startup. This<br>can avoid frame spikes cause by<br>calls to 'Instantiate' but may<br>increase loading time. |

📌 tracked

A collection of objects that have been spawned by this pool.

Тор

### ⊿ See Also

# PoolGroupeventType Field

The method used to inform a spawned instance when it is added to or removed from the pool.

Namespace: UltimatePooling

**Assembly:** Assembly-CSharp (in Assembly-CSharp.dll) Version: 0.0.0.0

### ▲ Syntax

C# JavaScript

Сору

public PoolEventType eventType

Field Value Type: PoolEventType

### ▲ See Also

## PoolGroupmaxAmount Field

The max amount of instances that the pool can contain. If this amount is exceeded then the pool will need to destroy some objects.

Copy \_

Namespace: UltimatePooling

**Assembly:** Assembly-CSharp (in Assembly-CSharp.dll) Version: 0.0.0.0

#### ▲ Syntax

C# JavaScript

public int maxAmount

Field Value Type: Int32

#### ⊿ See Also

# PoolGroupparentInstances Field

When true, all spawned instances will be added as child objects to the managing pool group.

Copy

Namespace: UltimatePooling

**Assembly:** Assembly-CSharp (in Assembly-CSharp.dll) Version: 0.0.0.0

### ▲ Syntax

C# JavaScript

public bool parentInstances

Field Value Type: Boolean

#### ▲ See Also

# **PoolGrouppooled Field**

A collection of objects that are ready to be spawned.

Namespace: UltimatePooling Assembly: Assembly-CSharp (in Assembly-CSharp.dll) Version: 0.0.0.0

### ⊿ Syntax

C# JavaScript

Сору

protected Stack<Object> pooled

Field Value Type: Stack**Object** 

### ⊿ See Also

# PoolGroupprewarmAmount Field

The amount of inctances to preload.

Namespace: UltimatePooling Assembly: Assembly-CSharp (in Assembly-CSharp.dll) Version: 0.0.0.0

### ▲ Syntax

C# JavaScript

Сору

public int prewarmAmount

Field Value Type: Int32

### ⊿ See Also

# PoolGroupprewarmPerFrame Field

The max amount of instances to preload per frame.

Namespace: UltimatePooling Assembly: Assembly-CSharp (in Assembly-CSharp.dll) Version: 0.0.0.0

### ▲ Syntax

C# JavaScript

\_ Сору \_

public int prewarmPerFrame

Field Value Type: Int32

### ⊿ See Also

## PoolGroupprewarmPool Field

Should the pool preload a set number of objects at startup. This can avoid frame spikes cause by calls to 'Instantiate' but may increase loading time.

Namespace: UltimatePooling

**Assembly:** Assembly-CSharp (in Assembly-CSharp.dll) Version: 0.0.0.0

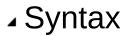

C# JavaScript

Сору \_

public bool prewarmPool

Field Value Type: Boolean

### ⊿ See Also

# **PoolGrouptracked Field**

A collection of objects that have been spawned by this pool.

Namespace: UltimatePooling Assembly: Assembly-CSharp (in Assembly-CSharp.dll) Version: 0.0.0.0

### ▲ Syntax

C# JavaScript

Сору

protected HashSet<Object> tracked

Field Value Type: HashSet**Object** 

### ⊿ See Also

# **PoolGroup Methods**

The PoolGroup type exposes the following members.

## Methods

|             | Name                       | Description                                                                                                    |
|-------------|----------------------------|----------------------------------------------------------------------------------------------------|
| =♥          | despawn(Object)            | Indicates that the specified<br>instance can be returned to the<br>pool and re-used at a later<br>time.                                                                               |
| <b>≕</b> \$ | despawn(Object,<br>Single) | Indicates that the specified<br>instance can be returned to the<br>pool and re-used at a later<br>time.                                                                               |
| =•          | despawnAll                 | Attempts to reclaim all<br>instances spawned by this pool<br>and return them to the pool.<br>Any instances spawned by this<br>pool will be forcefully returned<br>without warning.    |
| =♥          | despawnAll(Single)         | Attempts to reclaim all<br>instances spawned by this pool<br>after the specified time delay.<br>Any instances spawned by this<br>pool will be forcefully returned<br>without warning. |
| =♥          | destroy                    | Attempts to destroy a specific<br>instance from the pool. Note<br>that 'OnDespawn' will not be<br>called on the instance. Instead                                                     |

|            |                     | you should handle any cleanup<br>in 'OnDestroy'                                                                                                    |
|------------|---------------------|----------------------------------------------------------------------------------------------------|
| <b>≓</b> ₩ | destroyAll          | Attempts to destroy all pooled<br>objects effectivley emptying<br>the pool and resetting its state.<br>Note that 'OnDespawn' will not<br>be called on the pooled<br>objects. Instead you should<br>handle any cleanup in<br>'OnDestroy'                                                                                                    |
|            | destroySelf         | Attempts to destroy all pooled<br>objects effectivley emptying<br>the pool as well as destroying<br>the pool instance. This is the<br>prefered way of destroying an<br>object pool as it allows the<br>spawned objects to remain in<br>the scene if required as<br>opposed to being destroyed<br>along with the pool. Note that<br>'OnDespawn' will not be called<br>on any of the pooled objects.<br>Instead you should handle any<br>cleanup in 'OnDestroy' |
| ≡∳         | didSpawn            | Returns true if this spawn<br>group created the instance<br>specified. Useful for spawn<br>validation to make sure<br>multiple pools are not<br>attempting to manage the<br>same instance.                                                                                                    |
| <u>ş</u> Q | onInstanceDespawned | Should be implemented by the inheriting class. Called when the object is about to be returned to the pool.                                                                                                    |

| Should be implemented by the inheriting class. Called when the object has been taken from the pool and will be re-used.     |
|----------------------------------------------------------------------------------------------------|
| Spawn an instance from the pool.                                                                                            |
| Spawn an instance from the pool using the specified position and rotation.                                                  |
| Called by Unity on the first frame.                                                                                         |
| Override the string value to<br>return detaild state information<br>about the pool.<br>(Overrides <b>Object.ToString</b> .) |
|                                                                                                    |

#### Тор

### ⊿ See Also

# PoolGroupdespawn Method

## Overload List

|    | Name                       | Description                                                                                           |
|----|----------------------------|----------------------------------------------------------------------------------------------------|
| =♥ | despawn(Object)            | Indicates that the specified instance<br>can be returned to the pool and re-<br>used at a later time. |
| =♥ | despawn(Object,<br>Single) | Indicates that the specified instance<br>can be returned to the pool and re-<br>used at a later time. |

Тор

### ⊿ See Also

# PoolGroupdespawn Method (Object)

Indicates that the specified instance can be returned to the pool and re-used at a later time.

Namespace: UltimatePooling

**Assembly:** Assembly-CSharp (in Assembly-CSharp.dll) Version: 0.0.0.0

Copy

### ▲ Syntax

C# JavaScript

#### Parameters

)

*instance* Type: **Object** The instance to despawn

#### ⊿ See Also

Reference PoolGroup Class despawn Overload UltimatePooling Namespace

# PoolGroupdespawn Method (Object, Single)

Indicates that the specified instance can be returned to the pool and re-used at a later time.

Namespace: UltimatePooling

**Assembly:** Assembly-CSharp (in Assembly-CSharp.dll) Version: 0.0.0.0

Copy

### ▲ Syntax

C# JavaScript

Parameters

*instance* Type: **Object** The instance to despawn

time

Type: SystemSingle The amount of time to wait before the object is despawned

### ⊿ See Also

Reference PoolGroup Class despawn Overload UltimatePooling Namespace

## PoolGroupdespawnAll Method

## Overload List

|    | Name               | Description                                                                                                    |
|----|--------------------|----------------------------------------------------------------------------------------------------|
| =♥ | despawnAll         | Attempts to reclaim all instances<br>spawned by this pool and return<br>them to the pool. Any instances<br>spawned by this pool will be<br>forcefully returned without<br>warning.    |
| =♥ | despawnAll(Single) | Attempts to reclaim all instances<br>spawned by this pool after the<br>specified time delay. Any<br>instances spawned by this pool<br>will be forcefully returned without<br>warning. |

Тор

⊿ See Also

# PoolGroupdespawnAll Method

Attempts to reclaim all instances spawned by this pool and return them to the pool. Any instances spawned by this pool will be forcefully returned without warning.

Copy

Namespace: UltimatePooling

**Assembly:** Assembly-CSharp (in Assembly-CSharp.dll) Version: 0.0.0.0

#### ▲ Syntax

C# JavaScript

public void despawnAll()

### ⊿ See Also

Reference PoolGroup Class despawnAll Overload UltimatePooling Namespace

# PoolGroupdespawnAll Method (Single)

Attempts to reclaim all instances spawned by this pool after the specified time delay. Any instances spawned by this pool will be forcefully returned without warning.

#### Namespace: UltimatePooling

**Assembly:** Assembly-CSharp (in Assembly-CSharp.dll) Version: 0.0.0.0

#### ▲ Syntax

C# JavaScript

Сору

public void despawnAll(
 float time

## )

#### Parameters

time

Type: SystemSingle The amount of time to wait before despawning all instances

#### ▲ See Also

Reference PoolGroup Class despawnAll Overload UltimatePooling Namespace

# **PoolGroupdestroy Method**

Attempts to destroy a specific instance from the pool. Note that 'OnDespawn' will not be called on the instance. Instead you should handle any cleanup in 'OnDestroy'

Namespace: UltimatePooling

**Assembly:** Assembly-CSharp (in Assembly-CSharp.dll) Version: 0.0.0.0

Copy

#### ▲ Syntax

C# JavaScript

```
public void destroy(
        Object instance,
        bool keepSpawnedInstances = true
```

#### Parameters

instance

)

Type: **Object** The instance to remove from the pool

#### keepSpawnedInstances (Optional)

Type: SystemBoolean If true, the pool will also try to locate this instance in its spawned list

### ⊿ See Also

# PoolGroupdestroyAll Method

Attempts to destroy all pooled objects effectivley emptying the pool and resetting its state. Note that 'OnDespawn' will not be called on the pooled objects. Instead you should handle any cleanup in 'OnDestroy'

Copy

Namespace: UltimatePooling

**Assembly:** Assembly-CSharp (in Assembly-CSharp.dll) Version: 0.0.0.0

#### ▲ Syntax

C# JavaScript

```
public void destroyAll(
            bool keepSpawnedInstances = true
)
```

#### Parameters

keepSpawnedInstances (Optional)

Type: SystemBoolean

If true, all spawned objects created by this pool will also be destroyed

#### ⊿ See Also

# PoolGroupdestroySelf Method

Attempts to destroy all pooled objects effectivley emptying the pool as well as destroying the pool instance. This is the prefered way of destroying an object pool as it allows the spawned objects to remain in the scene if required as opposed to being destroyed along with the pool. Note that 'OnDespawn' will not be called on any of the pooled objects. Instead you should handle any cleanup in 'OnDestroy'

#### Namespace: UltimatePooling

**Assembly:** Assembly-CSharp (in Assembly-CSharp.dll) Version: 0.0.0.0

### ▲ Syntax

#### Parameters

keepSpawnedInstances (Optional)

Type: SystemBoolean

When true, the pool will avoid destroying its parent object if the objects spawned by this pool are parented to it. This allows them to remain in the scene even though the pool will be destroyed

## ⊿ See Also

# PoolGroupdidSpawn Method

Returns true if this spawn group created the instance specified. Useful for spawn validation to make sure multiple pools are not attempting to manage the same instance.

Copy

Namespace: UltimatePooling

**Assembly:** Assembly-CSharp (in Assembly-CSharp.dll) Version: 0.0.0.0

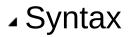

C# JavaScript

```
public bool didSpawn(
Object instance
```

```
)
```

Parameters

*instance* Type: **Object** The instance to check

Return Value Type: Boolean True if this pool spawned the specified instance otherwise false

### ⊿ See Also

# PoolGrouponInstanceDespawned Method

Should be implemented by the inheriting class. Called when the object is about to be returned to the pool.

Namespace: UltimatePooling

```
Assembly: Assembly-CSharp (in Assembly-CSharp.dll) Version: 0.0.0.0
```

### ▲ Syntax

C# JavaScript

Сору

#### Parameters

*instance* Type: **Object** The object that is about to be pooled

type

Type: UltimatePoolingPoolEventType

The event type that should be used to inform the object that it is about to be despawned

## ⊿ See Also

# PoolGrouponInstanceSpawned Method

Should be implemented by the inheriting class. Called when the object has been taken from the pool and will be re-used.

Copy

Namespace: UltimatePooling

```
Assembly: Assembly-CSharp (in Assembly-CSharp.dll) Version: 0.0.0.0
```

### ▲ Syntax

C# JavaScript

Parameters

instance

Type: Object

The object that has been re-used

type

Type: UltimatePoolingPoolEventType

The event type that should be used to inform the object that it has been spawned

position

Type: Vector3

The position to spawn the object at

rotation

Type: Quaternion

The rotaiton to spawn the object with

## ⊿ See Also

# PoolGroupspawn Method

## Overload List

|           | Name                          | Description                                                                |
|-----------|-------------------------------|----------------------------------------------------------------------------|
| ≡\$       | spawn                         | Spawn an instance from the pool.                                           |
| <b>≓©</b> | spawn(Vector3,<br>Quaternion) | Spawn an instance from the pool using the specified position and rotation. |

Тор

### ⊿ See Also

## PoolGroupspawn Method

Spawn an instance from the pool.

Namespace: UltimatePooling Assembly: Assembly-CSharp (in Assembly-CSharp.dll) Version: 0.0.0.0

## ⊿ Syntax

C# JavaScript

Сору

public Object spawn()

Return Value Type: **Object** An instance of a pooled object

## ⊿ See Also

Reference PoolGroup Class spawn Overload UltimatePooling Namespace

# PoolGroupspawn Method (Vector3, Quaternion)

Spawn an instance from the pool using the specified position and rotation.

Namespace: UltimatePooling

**Assembly:** Assembly-CSharp (in Assembly-CSharp.dll) Version: 0.0.0.0

Copy

### ▲ Syntax

C# JavaScript

public Object spawn( Vector3 position, Quaternion rotation

Parameters

position

)

Type: Vector3

The position in 3D space to place the spawned object

rotation

Type: **Quaternion** The initial rotation to give the spawned object

Return Value Type: **Object** An instance of a pooled object

## ⊿ See Also

Reference

PoolGroup Class spawn Overload UltimatePooling Namespace

## PoolGroupStart Method

Called by Unity on the first frame.

Namespace: UltimatePooling Assembly: Assembly-CSharp (in Assembly-CSharp.dll) Version: 0.0.0.0

### ▲ Syntax

C# JavaScript

Сору

protected virtual void Start()

### ⊿ See Also

# PoolGroupToString Method

Override the string value to return detaild state information about the pool.

Namespace: UltimatePooling

**Assembly:** Assembly-CSharp (in Assembly-CSharp.dll) Version: 0.0.0.0

Copy \_

### ▲ Syntax

C# JavaScript

public override string ToString()

Return Value Type: String A string representation of the current pool state

## ⊿ See Also

# **PoolGroup Properties**

The PoolGroup type exposes the following members.

## ▲ Properties

|          | Name         | Description                                                                                                    |
|----------|--------------|----------------------------------------------------------------------------------------------------|
| <b>*</b> | IsFull       | Returns true if the pool is unable to store anymore pooled instances.                                           |
| <b>*</b> | IsPrewarming | Returns true if the pool is currently prewarming.                                                               |
|          | Prefab       | Should be implemented by the inheritng class. Should return the specific prefab type, For example 'GameObject'. |

Тор

### ⊿ See Also

# PoolGroupIsFull Property

Returns true if the pool is unable to store anymore pooled instances.

Copy

Namespace: UltimatePooling Assembly: Assembly-CSharp (in Assembly-CSharp.dll) Version: 0.0.0.0

### ▲ Syntax

C# JavaScript

public bool IsFull { get; }

Property Value Type: Boolean

### ⊿ See Also

# PoolGroupIsPrewarming Property

Returns true if the pool is currently prewarming.

Namespace: UltimatePooling Assembly: Assembly-CSharp (in Assembly-CSharp.dll) Version: 0.0.0.0

### ⊿ Syntax

C# JavaScript

Сору

public bool IsPrewarming { get; }

Property Value Type: Boolean

### ⊿ See Also

# PoolGroupPrefab Property

Should be implemented by the inheritng class. Should return the specific prefab type, For example 'GameObject'.

Namespace: UltimatePooling

**Assembly:** Assembly-CSharp (in Assembly-CSharp.dll) Version: 0.0.0.0

### ▲ Syntax

C# JavaScript

public abstract Object Prefab { get; set; }

Copy \_

Property Value Type: **Object** 

#### ⊿ See Also

## **PoolManager Class**

The manager that is responsible for all pool groups and handles the creation and destruction of pools at runtime.

## ▲ Inheritance Hierarchy

#### SystemObject UltimatePoolingPoolManager

Namespace: UltimatePooling

**Assembly:** Assembly-CSharp (in Assembly-CSharp.dll) Version: 0.0.0.0

### ▲ Syntax

C# JavaScript \_\_\_\_\_\_ Copy \_\_\_\_\_\_ public sealed class PoolManager

The PoolManager type exposes the following members.

### Methods

|    | Name                             | Description                                                                                                    |
|----|----------------------------------|----------------------------------------------------------------------------------------------------|
| ≓∳ | createPool(String)               | Attempts to create a new<br>object pool for a prefab<br>located in the resources<br>folder. If a pool already exists<br>for the specified prefab name<br>then this method will simply<br>return the existing pool. |
| =♥ | createPool(Component,<br>String) | Attempts to create a new<br>object pool for the<br>component prefab type. If a                                                                                                    |

|             |                                   | pool already exists for the<br>specified prefab then this<br>method will simply return the<br>existing pool.                                                                                                    |
|-------------|-----------------------------------|----------------------------------------------------------------------------------------------------|
| <b>≓</b> \$ | createPool(GameObject,<br>String) | Attempt to create a new<br>obejct pool for prefab type. If<br>a pool already exists for the<br>specified prefab then this<br>method will simply return the<br>exising pool.                                                                                                    |
| ≓Ŷ          | destroyPool                       | Destroys a pool group and call of its pooled instances.                                                                                                    |
| ≓Ŷ          | findPool(String)                  | Find the pool for the prefab with the specified name.                                                                                                    |
| ≓Ŷ          | findPool(Object)                  | Find the pool for the specified prefab.                                                                                                    |
|             | findPoolWithInstance              | Find the pool that initially<br>spawned the specified<br>instance. This method will fail<br>if the pool that spawned this<br>instance has been<br>destroyed. In this case it will<br>be up to the user to destroy<br>the object manually, or call<br>despawn(Object) which will<br>result in the same thing. |
| <b>≡\$</b>  | hasPool                           | Returns true if there is an existing pool for the specified prefab type.                                                                                                    |

#### Тор

⊿ See Also

#### Reference UltimatePooling Namespace

## **PoolManager Methods**

The PoolManager type exposes the following members.

### Methods

|            | Name                              | Description                                                                                                    |  |
|------------|-----------------------------------|----------------------------------------------------------------------------------------------------|--|
| <b>≕\$</b> | createPool(String)                | Attempts to create a new<br>object pool for a prefab<br>located in the resources<br>folder. If a pool already exists<br>for the specified prefab name<br>then this method will simply<br>return the existing pool. |  |
|            | createPool(Component,<br>String)  | Attempts to create a new<br>object pool for the<br>component prefab type. If a<br>pool already exists for the<br>specified prefab then this<br>method will simply return the<br>existing pool.                     |  |
| ≓∳         | createPool(GameObject,<br>String) | Attempt to create a new<br>obejct pool for prefab type. If<br>a pool already exists for the<br>specified prefab then this<br>method will simply return the<br>exising pool.                                        |  |
| ≡∳         | destroyPool                       | Destroys a pool group and call of its pooled instances.                                                                                                    |  |
| ≡Q         | findPool(String)                  | Find the pool for the prefab with the specified name.                                                                                                    |  |

| <b>∃∲</b>  | findPool(Object)     | Find the pool for the specified prefab.                                                                                                    |
|------------|----------------------|----------------------------------------------------------------------------------------------------|
| <b>≡•</b>  | findPoolWithInstance | Find the pool that initially<br>spawned the specified<br>instance. This method will fail<br>if the pool that spawned this<br>instance has been<br>destroyed. In this case it will<br>be up to the user to destroy<br>the object manually, or call<br>despawn(Object) which will<br>result in the same thing. |
| - <b>:</b> | hasPool              | Returns true if there is an existing pool for the specified prefab type.                                                                                                    |
|            |                      |                                                                                                    |

#### Тор

#### ⊿ See Also

Reference PoolManager Class UltimatePooling Namespace

## PoolManagercreatePool Method

### Overload List

|            | Name                              | Description                                                                                                    |
|------------|-----------------------------------|----------------------------------------------------------------------------------------------------|
| ≡          | createPool(String)                | Attempts to create a new<br>object pool for a prefab<br>located in the resources<br>folder. If a pool already exists<br>for the specified prefab name<br>then this method will simply<br>return the existing pool. |
| <b>≡</b> © | createPool(Component,<br>String)  | Attempts to create a new<br>object pool for the<br>component prefab type. If a<br>pool already exists for the<br>specified prefab then this<br>method will simply return the<br>existing pool.                     |
| <b>≓</b>   | createPool(GameObject,<br>String) | Attempt to create a new<br>obejct pool for prefab type. If<br>a pool already exists for the<br>specified prefab then this<br>method will simply return the<br>exising pool.                                        |

#### Тор

### ⊿ See Also

Reference PoolManager Class UltimatePooling Namespace

# PoolManagercreatePool Method (String)

Attempts to create a new object pool for a prefab located in the resources folder. If a pool already exists for the specified prefab name then this method will simply return the existing pool.

Copy

Namespace: UltimatePooling

**Assembly:** Assembly-CSharp (in Assembly-CSharp.dll) Version: 0.0.0.0

#### ▲ Syntax

C# JavaScript

public PoolGroup createPool(
 string prefabName

```
)
```

#### Parameters

prefabName Type: SystemString The name of the prefab in the resources folder

Return Value Type: PoolGroup An instance of a pool group

#### ⊿ See Also

Reference PoolManager Class createPool Overload UltimatePooling Namespace

## PoolManagercreatePool Method (Component, String)

Attempts to create a new object pool for the component prefab type. If a pool already exists for the specified prefab then this method will simply return the existing pool.

Copy

#### Namespace: UltimatePooling

**Assembly:** Assembly-CSharp (in Assembly-CSharp.dll) Version: 0.0.0.0

#### ▲ Syntax

C# JavaScript

public PoolGroup createPool(
 Component prefab,
 string name = ""
)

Parameters

prefab Type: **Component** The prefab to create the pool for

name (Optional)

Type: SystemString The name of the pool

Return Value Type: PoolGroup An instance of a pool group

▲ See Also

Reference PoolManager Class createPool Overload UltimatePooling Namespace

## PoolManagercreatePool Method (GameObject, String)

Attempt to create a new obejct pool for prefab type. If a pool already exists for the specified prefab then this method will simply return the exising pool.

Namespace: UltimatePooling

**Assembly:** Assembly-CSharp (in Assembly-CSharp.dll) Version: 0.0.0.0

#### ▲ Syntax

C# JavaScript Copy
public PoolGroup createPool(

```
ublic PoolGroup createPool
GameObject prefab,
string name = ""
```

Parameters

)

prefab Type: **GameObject** The prefab to create the pool for

name (Optional)

Type: SystemString The name of the pool

Return Value Type: PoolGroup An instance of a pool group

⊿ See Also

Reference PoolManager Class createPool Overload UltimatePooling Namespace

## PoolManagerdestroyPool Method

Destroys a pool group and call of its pooled instances.

Namespace: UltimatePooling Assembly: Assembly-CSharp (in Assembly-CSharp.dll) Version: 0.0.0.0

### ▲ Syntax

C# JavaScript

Сору

```
public void destroyPool(
        PoolGroup pool,
        bool keepSpawnedInstances = true
)
```

#### Parameters

pool

Type: UltimatePoolingPoolGroup The pool to destroy

keepSpawnedInstances (Optional)

Type: SystemBoolean When true, all spawned instances will be kept alive

### ⊿ See Also

Reference PoolManager Class UltimatePooling Namespace

# PoolManagerfindPool Method

### Overload List

|            | Name             | Description                                           |
|------------|------------------|-------------------------------------------------------|
| = <b>0</b> | findPool(String) | Find the pool for the prefab with the specified name. |
| =∲         | findPool(Object) | Find the pool for the specified prefab.               |

Тор

⊿ See Also

Reference PoolManager Class UltimatePooling Namespace

# PoolManagerfindPool Method (String)

Find the pool for the prefab with the specified name.

Namespace: UltimatePooling Assembly: Assembly-CSharp (in Assembly-CSharp.dll) Version: 0.0.0.0

Copy

#### ▲ Syntax

C# JavaScript

public PoolGroup findPool(
 string name

)

#### Parameters

name

Type: SystemString The name of the prefab to find the pool for

#### **Return Value**

Type: PoolGroup

An instance of the pool group responsible for the prefab with the specified name

### ⊿ See Also

Reference PoolManager Class findPool Overload UltimatePooling Namespace

# PoolManagerfindPool Method (Object)

Find the pool for the specified prefab.

```
Namespace: UltimatePooling
Assembly: Assembly-CSharp (in Assembly-CSharp.dll) Version:
0.0.0.0
```

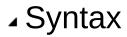

C# JavaScript

Сору

)

#### Parameters

*prefab* Type: **Object** The prefab to find the pool for

Return Value Type: PoolGroup An insatnce of the pool group responsible for the specified prefab

### ⊿ See Also

Reference PoolManager Class findPool Overload UltimatePooling Namespace

## PoolManagerfindPoolWithInstance Method

Find the pool that initially spawned the specified instance. This method will fail if the pool that spawned this instance has been destroyed. In this case it will be up to the user to destroy the object manually, or call despawn(Object) which will result in the same thing.

#### Namespace: UltimatePooling

**Assembly:** Assembly-CSharp (in Assembly-CSharp.dll) Version: 0.0.0.0

#### ▲ Syntax

#### Parameters

instance

Type: **Object** The instance to find the managing pool for

Return Value Type: PoolGroup The managin pool group if found

#### ▲ See Also

Reference PoolManager Class UltimatePooling Namespace

## PoolManagerhasPool Method

Returns true if there is an existing pool for the specified prefab type.

Copy

Namespace: UltimatePooling Assembly: Assembly-CSharp (in Assembly-CSharp.dll) Version: 0.0.0.0

#### ▲ Syntax

C# JavaScript

)

Parameters

prefab Type: **Object** The prefab to check for

Return Value Type: Boolean True if the specified prefab is already associated with a pool group

#### ⊿ See Also

Reference PoolManager Class UltimatePooling Namespace

## ResourcesPoolGroup Class

Represents a pool group that manages a prefab object located within the resources folder.

### ▲ Inheritance Hierarchy

SystemObject Object Component Behaviour MonoBehaviour UltimatePoolingPoolGroup UltimatePoolingGenericPoolGroup UltimatePoolingResourcesPoolGroup

Namespace: UltimatePooling Assembly: Assembly-CSharp (in Assembly-CSharp.dll) Version: 0.0.0.0

### ⊿ Syntax

| C# Jav   | aScript |                    |   | Сору             |
|----------|---------|--------------------|---|------------------|
| public   | class   | ResourcesPoolGroup | : | GenericPoolGroup |
| <u> </u> |         |                    |   |                  |

The ResourcesPoolGroup type exposes the following members.

#### Constructors

|     | Name               | Description                                                |
|-----|--------------------|------------------------------------------------------------|
| ≓Ŵ  | ResourcesPoolGroup | Initializes a new instance of the ResourcesPoolGroup class |
| Тор |                    |                                                            |

### ▲ Methods

|           | Name     | Description                                                                                    |
|-----------|----------|------------------------------------------------------------------------------------------------|
| <u>ş</u>  | Start    | Called by Unity when the pool is created. (Overrides PoolGroupStart.)                          |
| Тор       |          |                                                                                                |
| ⊿ Fields  |          |                                                                                                |
|           | Name     | Description                                                                                    |
| ٥         | prefabNa | me The name of the prefab to load from the resources folder.                                   |
| Тор       |          |                                                                                                |
| ▲ Proper  | rties    |                                                                                                |
|           | Name     | Description                                                                                    |
| <b>**</b> | Prefab   | We need to modify the way that the prefab is retrieved.<br>(Overrides GenericPoolGroupPrefab.) |
| Тор       |          |                                                                                                |
| ⊿ See A   | SO       |                                                                                                |

Reference UltimatePooling Namespace

## ResourcesPoolGroup Constructor

Initializes a new instance of the ResourcesPoolGroup class

Namespace: UltimatePooling Assembly: Assembly-CSharp (in Assembly-CSharp.dll) Version: 0.0.0.0

Сору

### ▲ Syntax

C# JavaScript

public ResourcesPoolGroup()

### ⊿ See Also

## ResourcesPoolGroup Fields

The ResourcesPoolGroup type exposes the following members.

### ▲ Fields

|            | Name       | Description                                               |  |
|------------|------------|-----------------------------------------------------------|--|
| ۵          | prefabName | The name of the prefab to load from the resources folder. |  |
| Тор        |            |                                                           |  |
| ⊿ See Also |            |                                                           |  |

## ResourcesPoolGroupprefabName Field

The name of the prefab to load from the resources folder.

Namespace: UltimatePooling Assembly: Assembly-CSharp (in Assembly-CSharp.dll) Version: 0.0.0.0

#### ▲ Syntax

C# JavaScript

Copy \_

public string prefabName

Field Value Type: String

#### ⊿ See Also

## ResourcesPoolGroup Methods

The ResourcesPoolGroup type exposes the following members.

### ▲ Methods

|            | Name                | Description                                                           |
|------------|---------------------|-----------------------------------------------------------------------|
| <u>ş</u> û | Start               | Called by Unity when the pool is created. (Overrides PoolGroupStart.) |
| Тор        |                     |                                                                       |
| ⊿ See      | e Also              |                                                                       |
| Refere     | nce<br>:esPoolGroup | Class                                                                 |

UltimatePooling Namespace

## ResourcesPoolGroupStart Method

Called by Unity when the pool is created.

Namespace: UltimatePooling Assembly: Assembly-CSharp (in Assembly-CSharp.dll) Version: 0.0.0.0

### ▲ Syntax

C# JavaScript

Сору

protected override void Start()

### ⊿ See Also

## **ResourcesPoolGroup Properties**

The ResourcesPoolGroup type exposes the following members.

### ▲ Properties

|          | Name   | Description                                                                                    |
|----------|--------|------------------------------------------------------------------------------------------------|
| <b>*</b> | Prefab | We need to modify the way that the prefab is retrieved.<br>(Overrides GenericPoolGroupPrefab.) |

#### Тор

⊿ See Also

# ResourcesPoolGroupPrefab Property

We need to modify the way that the prefab is retrieved.

Namespace: UltimatePooling Assembly: Assembly-CSharp (in Assembly-CSharp.dll) Version: 0.0.0.0

#### ▲ Syntax

C# JavaScript

```
public override Object Prefab { get; set; }
```

Copy \_

Property Value Type: **Object** 

#### ⊿ See Also

## **UltimatePool Class**

The main class or interacting with the UltimatePooling API. All spawning and despawning methods are found in this class however you can use the individual spawn method on pools if required.

### ▲ Inheritance Hierarchy

#### SystemObject UltimatePoolingUltimatePool

Namespace: UltimatePooling

**Assembly:** Assembly-CSharp (in Assembly-CSharp.dll) Version: 0.0.0.0

### ⊿ Syntax

C# JavaScript

\_ Copy \_

public static class UltimatePool

The UltimatePool type exposes the following members.

### Methods

|             | Name                               | Description                                                                                                    |
|-------------|------------------------------------|----------------------------------------------------------------------------------------------------|
| <b>≕∳</b> S | batchDespawn(IEnumerableComponent) | Attempts to<br>Despawn all object<br>and return them to<br>their pool group.<br>Important: All object<br>in the enumerable<br>collection must has<br>been spawned fro<br>the same pool<br>group. If you atter |

|                     |                                     | to return instance:<br>from multiple pool<br>using this method<br>then you will<br>invalidate all<br>associated pool<br>groups.                                                                                                    |
|---------------------|-------------------------------------|----------------------------------------------------------------------------------------------------|
|                     | batchDespawn(IEnumerableGameObject) | Attempts to<br>Despawn all objec<br>and return them to<br>their pool group.<br>Important: All obje<br>in the enumerable<br>collection must ha<br>been spawned fro<br>the same pool<br>group. If you atter<br>to return instances<br>from multiple pool<br>using this method<br>then you will<br>invalidate all<br>associated pool<br>groups. |
| <b>≕</b> ∲ <b>S</b> | batchSpawn(String, Int32)           | Spawn a number<br>instance of a prefa<br>with the specified<br>name from the<br>appropriate pool.<br>This method will c<br>succeed if the poo<br>has been created<br>before hand. Batc<br>spawning is quick<br>than multiple calls<br>spawn(String)<br>because the pool                                                                      |

|              |                                   | cached on the firs spawn.                                                                                                    |
|--------------|-----------------------------------|----------------------------------------------------------------------------------------------------|
| <b>=\$</b>   | batchSpawn(Component, Int32)      | Spawn a number<br>instances of the<br>specified compon<br>prefab from the<br>appropriate pool.<br>no pool exists, the<br>one is automatica<br>created for the<br>prefab type. Batch<br>spawning is quick<br>than multiple calls<br><b>spawn(Componer</b><br>because the pool<br>cached on the firs<br>spawn. |
| <b>=Ŷ S</b>  | batchSpawn(GameObject, Int32)     | Spawn a number<br>instances of the<br>specified prefab fr<br>the appropriate pc<br>If no pool exists,<br>then one is<br>automatically<br>created for the<br>prefab type. Batch<br>spawning is quick<br>than multiple calls<br><b>spawn(GameObje</b><br>because the pool<br>cached on the firs<br>spawn.      |
| ≓ <b>≬ S</b> | batchSpawn(String, Object, Int32) | Spawn a number<br>instances of a pre<br>with the specified<br>name from the                                                                                                    |

|             |                                      | appropriate pool.<br>This overload allo<br>the user to manaç<br>the array where th<br>objects will be<br>spawned to avoid<br>garbage generatic<br>This method will c<br>succeed if the pool<br>has been created<br>before hand. Batc<br>spawning is quick<br>than multiple calls<br><b>spawn(String)</b><br>because the pool<br>cached on the firs<br>spawn. If amount<br>specified then the<br>value should be le<br>than or equal to th<br>length of the array<br>otherwise an out o<br>bounds exception<br>may occur. |
|-------------|--------------------------------------|----------------------------------------------------------------------------------------------------|
| <b>≕⊗ S</b> | batchSpawn(Component, Object, Int32) | Spawn a number<br>instances of the<br>specified prefab a<br>place the results i<br>the specified array<br>This overload allo<br>the user to manaç<br>the array where th<br>objects will be<br>spawned to avoid<br>garbage generatic<br>If no pool exists,<br>then one is<br>automatically                                                                                                    |

|  |                                              | created for the<br>prefab type. Batch<br>spawning is quick<br>than multiple calls<br><b>spawn(Componer</b><br>because the pool<br>cached on the firs<br>spawn. If amount<br>specified then the<br>value should be le<br>than or equal to th<br>length of the array<br>otherwise an out of<br>bounds exception<br>may occur.                                                                                                    |
|--|----------------------------------------------|----------------------------------------------------------------------------------------------------|
|  | batchSpawn(GameObject, GameObject,<br>Int32) | Spawn a number<br>instances of the<br>specified prefab a<br>place the results i<br>the specified array<br>This overload allo<br>the user to manaç<br>the array where th<br>objects will be<br>spawned to avoid<br>garbage generatic<br>If no pool exists,<br>then one is<br>automatically<br>created for the<br>prefab type. Batch<br>spawning is quick<br>than multiple calls<br><b>spawn(GameObje</b><br>because the pool<br>cached on the firs<br>spawn. If amount<br>specified then the |

|               |                                  | value should be le<br>than or equal to th<br>length of the array<br>otherwise an out of<br>bounds exception<br>may occur.                                                                                                    |
|---------------|----------------------------------|----------------------------------------------------------------------------------------------------|
|               | batchSpawnT(Component, Int32)    | Spawn a number<br>instances of the<br>specified compon<br>prefab from the<br>appropriate pool.<br>no pool exists, the<br>one is automatica<br>created for the<br>prefab type. Batch<br>spawning is quick<br>than multiple calls<br>spawnT(Compone<br>because the pool<br>cached on the firs<br>spawn.                             |
| <b>≕</b> \$ S | batchSpawnT(Component, T, Int32) | Spawn a number<br>instance of the<br>specified prefab a<br>place the results i<br>the specified array<br>This overload allo<br>the user to manaç<br>the array where th<br>objects will be<br>spawned to avoid<br>garbage generatic<br>If no pool exists,<br>then one is<br>automatically<br>created for the<br>prefab type. Batch |

|              |                         | spawning is quick<br>that multiple calls<br><b>spawnT(Compone</b><br>because the pool<br>cached on the firs<br>spawn. If amount<br>specified then the<br>value should be le<br>than or equal to th<br>length of the array<br>otherwise an out of<br>bounds exception<br>may occur. |
|--------------|-------------------------|----------------------------------------------------------------------------------------------------|
| = <b>∲</b>   | despawn(Object)         | Direct replacement<br>for 'Object.Destroy<br>for pooling. Allows<br>the specified<br>instance to be<br>returned to the po<br>and re-used at a<br>later time.                                                                                                    |
| = <b>0</b> S | despawn(Object, Single) | Direct overload<br>replacement for<br>'Object.Destroy' fo<br>pooling. Allows th<br>specified instance<br>be returned to the<br>pool and re-used<br>a later time.                                                                                                    |
| <b>≡≬ S</b>  | despawnAll(GameObject)  | Calls all spawned<br>instances of the<br>specified prefab<br>back to their pool.<br>This method allow<br>you to pass a pref<br>such as a 'Bullet'                                                                                                    |

|                     |                                | which will<br>subsequently cau<br>all 'Bullet' instance<br>to be despawned.                                                                                                    |
|---------------------|--------------------------------|----------------------------------------------------------------------------------------------------|
| <b>≕</b> ∳ S        | despawnAll(GameObject, Single) | Calls all spawned<br>instances of the<br>specified prefab<br>back to their pool.<br>This method allow<br>you to pass a pref<br>such as a 'Bullet'<br>which will<br>subsequently cau<br>all 'Bullet' instance<br>to be despawned.                                                                              |
| <b>=</b> ₩ <b>S</b> | spawn(String)                  | Spawn an instanc<br>of a prefab with the<br>specified name. The<br>prefab name is the<br>same name used<br>when creating the<br>pool, or if no name<br>used then the name<br>of the prefab<br>supplied is<br>substituted. This<br>method will only<br>succeed if the poor<br>has been created<br>before hand. |
| = <b>≬ S</b>        | spawn(Component)               | Spawn an instanc<br>of the specified<br>component prefak<br>from the appropria<br>pool. If no pool<br>exists, then one is                                                                                                    |

|               |                                           | automatically<br>created for the<br>prefab type.                                                                                                    |
|---------------|-------------------------------------------|----------------------------------------------------------------------------------------------------|
| <b>≕∳ S</b>   | spawn(GameObject)                         | Spawn an instanc<br>of the specified<br>prefab from the<br>appropriate pool.<br>no pool exists, the<br>one is automatica<br>created for the<br>prefab type.                                |
| <b>≕∳</b> S   | spawn(String, Vector3, Quaternion)        | Spawn an instanc<br>of a prefab with th<br>specified name. T<br>method will only<br>succeed if the poc<br>has been created<br>before hand.                                                 |
| .≡ <b>≬</b> S | spawn(Component, Vector3, Quaternion)     | Spawn an instanc<br>of the specified<br>component prefak<br>from the appropria<br>pool. If no pool<br>exists, then one is<br>automatically<br>created for the<br>component prefak<br>type. |
| <b>=∳ S</b>   | spawn(GameObject, Vector3,<br>Quaternion) | Spawn an instanc<br>of the specified<br>prefab from the<br>appropriate pool.<br>no pool exists, the<br>one is automatica<br>created for the                                                |

|              |                           |                                                  | prefab type.                                                                                                    |
|--------------|---------------------------|--------------------------------------------------|----------------------------------------------------------------------------------------------------|
| =\$ <b>S</b> | spawnT(Cor                | nponent)                                         | Spawn an instanc<br>of the specified<br>component prefak<br>from the appropria<br>pool. If no pool<br>exists, then one is<br>automatically<br>created for the<br>prefab type.               |
| <b>≕∳ S</b>  | spawnT(Cor<br>Quaternion) | nponent, Vector3,                                | Spawn an instanc<br>of the specified<br>component prefat<br>from the appropria<br>pool. If no pools<br>exists, then one is<br>automatically<br>created for the<br>component prefat<br>type. |
| Тор          |                           |                                                  |                                                                                                    |
| ⊿ Fie        | lds                       |                                                  |                                                                                                    |
|              | Name                      | Description                                      |                                                                                                    |
| ° s          | logLevel                  | The amount level of lo<br>Default is 'Message' - |                                                                                                    |
| Тор          |                           |                                                  |                                                                                                    |
| ⊿ Pro        | perties                   |                                                  |                                                                                                    |
|              | Name                      | Description                                      |                                                                                                    |
| 🖀 s          | Pools                     | Access the pool mana                             | ger which maintains all                                                                                                    |

existing pools. Allows pools to be created and destroyed.

Тор

## ⊿ See Also

Reference UltimatePooling Namespace

# **UltimatePool Fields**

The UltimatePool type exposes the following members.

## ▲ Fields

|                                                              | Name     | Description                                                                          |  |
|--------------------------------------------------------------|----------|--------------------------------------------------------------------------------------|--|
| Ŷ S                                                          | logLevel | The amount level of logging that is allowed.<br>Default is 'Message' - Full logging. |  |
| Тор                                                          |          |                                                                                      |  |
| ▲ See Also                                                   |          |                                                                                      |  |
| Reference<br>UltimatePool Class<br>UltimatePooling Namespace |          |                                                                                      |  |

# UltimatePoollogLevel Field

The amount level of logging that is allowed. Default is 'Message' - Full logging.

Copy

Namespace: UltimatePooling

**Assembly:** Assembly-CSharp (in Assembly-CSharp.dll) Version: 0.0.0.0

## ▲ Syntax

C# JavaScript

public static LogLevel logLevel

Field Value Type: LogLevel

#### ▲ See Also

Reference UltimatePool Class UltimatePooling Namespace

## **UltimatePool Methods**

## Methods

|                     | Name                                | Description                                                                                                    |
|---------------------|-------------------------------------|----------------------------------------------------------------------------------------------------|
| <b>:</b> € <b>S</b> | batchDespawn(IEnumerableComponent)  | Attempts to<br>Despawn all objec<br>and return them to<br>their pool group.<br>Important: All obje<br>in the enumerable<br>collection must ha<br>been spawned fro<br>the same pool<br>group. If you atter<br>to return instances<br>from multiple pool<br>using this method<br>then you will<br>invalidate all<br>associated pool<br>groups. |
| = <b>0</b> S        | batchDespawn(IEnumerableGameObject) | Attempts to<br>Despawn all object<br>and return them to<br>their pool group.<br>Important: All object<br>in the enumerable<br>collection must have<br>been spawned fro<br>the same pool<br>group. If you atter<br>to return instances                                                                                                    |

|            |                              | from multiple pool<br>using this method<br>then you will<br>invalidate all<br>associated pool<br>groups.                                                                                                    |
|------------|------------------------------|----------------------------------------------------------------------------------------------------|
| <b>⇒\$</b> | batchSpawn(String, Int32)    | Spawn a number<br>instance of a prefa<br>with the specified<br>name from the<br>appropriate pool.<br>This method will c<br>succeed if the poo<br>has been created<br>before hand. Batc<br>spawning is quick<br>than multiple calls<br><b>spawn(String)</b><br>because the pool<br>cached on the firs<br>spawn. |
| <b>⇒\$</b> | batchSpawn(Component, Int32) | Spawn a number<br>instances of the<br>specified compon<br>prefab from the<br>appropriate pool.<br>no pool exists, the<br>one is automatica<br>created for the<br>prefab type. Batch<br>spawning is quick<br>than multiple calls<br>spawn(Componer<br>because the pool<br>cached on the firs<br>spawn.          |

| <b></b> | batchSpawn(GameObject, Int32)     | Spawn a number<br>instances of the<br>specified prefab fr<br>the appropriate pc<br>If no pool exists,<br>then one is<br>automatically<br>created for the<br>prefab type. Batch<br>spawning is quick<br>than multiple calls<br><b>spawn(GameObje</b><br>because the pool<br>cached on the firs<br>spawn.                                                                                                    |
|---------|-----------------------------------|----------------------------------------------------------------------------------------------------|
|         | batchSpawn(String, Object, Int32) | Spawn a number<br>instances of a pre<br>with the specified<br>name from the<br>appropriate pool.<br>This overload allo<br>the user to manag<br>the array where th<br>objects will be<br>spawned to avoid<br>garbage generatio<br>This method will c<br>succeed if the pool<br>has been created<br>before hand. Batc<br>spawning is quick<br>than multiple calls<br>spawn(String)<br>because the pool<br>cached on the firs<br>spawn. If amount<br>specified then the<br>value should be le |

|               |                                              | than or equal to the length of the array otherwise an out (bounds exception may occur.                                                                                                    |
|---------------|----------------------------------------------|----------------------------------------------------------------------------------------------------|
|               | batchSpawn(Component, Object, Int32)         | Spawn a number<br>instances of the<br>specified prefab a<br>place the results i<br>the specified array<br>This overload allo<br>the user to manaç<br>the array where th<br>objects will be<br>spawned to avoid<br>garbage generatic<br>If no pool exists,<br>then one is<br>automatically<br>created for the<br>prefab type. Batch<br>spawning is quick<br>than multiple calls<br><b>spawn(Componer</b><br>because the pool<br>cached on the firs<br>spawn. If amount<br>specified then the<br>value should be le<br>than or equal to th<br>length of the array<br>otherwise an out o<br>bounds exception<br>may occur. |
| <b>≓</b> \$ S | batchSpawn(GameObject, GameObject,<br>Int32) | Spawn a number<br>instances of the<br>specified prefab a                                                                                                    |

|              |                               | place the results i<br>the specified array<br>This overload allo<br>the user to manag<br>the array where th<br>objects will be<br>spawned to avoid<br>garbage generatic<br>If no pool exists,<br>then one is<br>automatically<br>created for the<br>prefab type. Batch<br>spawning is quick<br>than multiple calls<br><b>spawn(GameObje</b><br>because the pool<br>cached on the firs<br>spawn. If amount<br>specified then the<br>value should be le<br>than or equal to th<br>length of the array<br>otherwise an out o<br>bounds exception<br>may occur. |
|--------------|-------------------------------|----------------------------------------------------------------------------------------------------|
| <b>:</b> ∲ S | batchSpawnT(Component, Int32) | Spawn a number<br>instances of the<br>specified compon<br>prefab from the<br>appropriate pool.<br>no pool exists, the<br>one is automatica<br>created for the<br>prefab type. Batch<br>spawning is quick<br>than multiple calls<br>spawnT(Compone                                                                                                    |

|              |                                  | because the pool cached on the firs spawn.                                                                                                    |
|--------------|----------------------------------|----------------------------------------------------------------------------------------------------|
|              | batchSpawnT(Component, T, Int32) | Spawn a number<br>instance of the<br>specified prefab a<br>place the results i<br>the specified array<br>This overload allo<br>the user to manaç<br>the array where th<br>objects will be<br>spawned to avoid<br>garbage generatic<br>If no pool exists,<br>then one is<br>automatically<br>created for the<br>prefab type. Batch<br>spawning is quick<br>that multiple calls<br><b>spawnT(Compone</b><br>because the pool<br>cached on the firs<br>spawn. If amount<br>specified then the<br>value should be le<br>than or equal to th<br>length of the array<br>otherwise an out o<br>bounds exception<br>may occur. |
| = <b>0 S</b> | despawn(Object)                  | Direct replacement<br>for 'Object.Destroy<br>for pooling. Allows<br>the specified<br>instance to be                                                                                                    |

|              |                                | returned to the po<br>and re-used at a<br>later time.                                                                                                    |
|--------------|--------------------------------|----------------------------------------------------------------------------------------------------|
| = <b>≬ S</b> | despawn(Object, Single)        | Direct overload<br>replacement for<br>'Object.Destroy' fc<br>pooling. Allows th<br>specified instance<br>be returned to the<br>pool and re-used<br>a later time.                                                                 |
| <b>:</b> ∳ S | despawnAll(GameObject)         | Calls all spawned<br>instances of the<br>specified prefab<br>back to their pool.<br>This method allow<br>you to pass a pref<br>such as a 'Bullet'<br>which will<br>subsequently cau<br>all 'Bullet' instance<br>to be despawned. |
| <b>≕≬ S</b>  | despawnAll(GameObject, Single) | Calls all spawned<br>instances of the<br>specified prefab<br>back to their pool.<br>This method allow<br>you to pass a pref<br>such as a 'Bullet'<br>which will<br>subsequently cau<br>all 'Bullet' instance<br>to be despawned. |
| ≓∳ S         | spawn(String)                  | Spawn an instanc of a prefab with th                                                                                                    |

|             |                                    | specified name. T<br>prefab name is the<br>same name used<br>when creating the<br>pool, or if no name<br>used then the nar<br>of the prefab<br>supplied is<br>substituted. This<br>method will only<br>succeed if the poor<br>has been created<br>before hand. |
|-------------|------------------------------------|----------------------------------------------------------------------------------------------------|
| <b>≕∳</b> S | spawn(Component)                   | Spawn an instanc<br>of the specified<br>component prefat<br>from the appropria<br>pool. If no pool<br>exists, then one is<br>automatically<br>created for the<br>prefab type.                                                                                  |
| <b>≓∲ S</b> | spawn(GameObject)                  | Spawn an instanc<br>of the specified<br>prefab from the<br>appropriate pool.<br>no pool exists, the<br>one is automatica<br>created for the<br>prefab type.                                                                                                    |
| <b>≡≬</b> S | spawn(String, Vector3, Quaternion) | Spawn an instanc<br>of a prefab with th<br>specified name. T<br>method will only<br>succeed if the poo<br>has been created                                                                                                    |

|               |                                           | before hand.                                                                                                    |
|---------------|-------------------------------------------|----------------------------------------------------------------------------------------------------|
| <b>≕∳ S</b>   | spawn(Component, Vector3, Quaternion)     | Spawn an instanc<br>of the specified<br>component prefat<br>from the appropria<br>pool. If no pool<br>exists, then one is<br>automatically<br>created for the<br>component prefat<br>type. |
| .≓Ŷ S         | spawn(GameObject, Vector3,<br>Quaternion) | Spawn an instanc<br>of the specified<br>prefab from the<br>appropriate pool.<br>no pool exists, the<br>one is automatica<br>created for the<br>prefab type.                                |
| <b>≕</b> \$ S | spawnT(Component)                         | Spawn an instanc<br>of the specified<br>component prefak<br>from the appropria<br>pool. If no pool<br>exists, then one is<br>automatically<br>created for the<br>prefab type.              |
| <b>⊴∳ S</b>   | spawnT(Component, Vector3,<br>Quaternion) | Spawn an instanc<br>of the specified<br>component prefak<br>from the appropria<br>pool. If no pools<br>exists, then one is<br>automatically                                                |

created for the component prefak type.

Тор

## ⊿ See Also

Reference UltimatePool Class UltimatePooling Namespace

# UltimatePoolbatchDespawn Method

## Overload List

| Name                               | Description                                                                                                    |
|------------------------------------|----------------------------------------------------------------------------------------------------|
| batchDespawn(IEnumerableComponent) | Attempts to<br>Despawn all<br>objects and<br>return them<br>to their pool<br>group.<br>Important:<br>All objects<br>in the<br>enumerable<br>collection<br>must have<br>been<br>spawned<br>from the<br>same pool<br>group. If<br>you attempt<br>to return<br>instances<br>from<br>multiple<br>pools using<br>this method<br>then you will<br>invalidate all<br>associated |

|                                     | pool groups.                                                                                                    |
|-------------------------------------|----------------------------------------------------------------------------------------------------|
| batchDespawn(IEnumerableGameObject) | Attempts to<br>Despawn all<br>objects and<br>return them<br>to their pool<br>group.<br>Important:<br>All objects<br>in the<br>enumerable<br>collection<br>must have<br>been<br>spawned<br>from the<br>same pool<br>group. If<br>you attempt<br>to return<br>instances<br>from<br>multiple<br>pools using<br>this method<br>then you will<br>invalidate all<br>associated<br>pool groups. |
|                                     |                                                                                                    |

#### Тор

## ⊿ See Also

Reference UltimatePool Class UltimatePooling Namespace

# UltimatePoolbatchDespawn Method (IEnumerableComponent)

Attempts to Despawn all objects and return them to their pool group. Important: All objects in the enumerable collection must have been spawned from the same pool group. If you attempt to return instances from multiple pools using this method then you will invalidate all associated pool groups.

#### Namespace: UltimatePooling

**Assembly:** Assembly-CSharp (in Assembly-CSharp.dll) Version: 0.0.0.0

## ▲ Syntax

C# JavaScript

Сору

# public static void batchDespawn( IEnumerable<Component> objects

)

#### Parameters

#### objects

Type: System.Collections.GenericlEnumerableComponent An enumerable collection of components that should be despawned

## ⊿ See Also

Reference UltimatePool Class batchDespawn Overload UltimatePooling Namespace

# UltimatePoolbatchDespawn Method (IEnumerableGameObject)

Attempts to Despawn all objects and return them to their pool group. Important: All objects in the enumerable collection must have been spawned from the same pool group. If you attempt to return instances from multiple pools using this method then you will invalidate all associated pool groups.

#### Namespace: UltimatePooling

**Assembly:** Assembly-CSharp (in Assembly-CSharp.dll) Version: 0.0.0.0

## ▲ Syntax

C# JavaScript

Сору

)

#### Parameters

objects

Type: System.Collections.GenericlEnumerableGameObject An enumerable collection of objects that should be despawned

## ⊿ See Also

Reference UltimatePool Class batchDespawn Overload UltimatePooling Namespace

# UltimatePoolbatchSpawn Method

## Overload List

|              | Name                             | Description                                                                                                    |
|--------------|----------------------------------|----------------------------------------------------------------------------------------------------|
|              | batchSpawn(String, Int32)        | Spawn a number of<br>instance of a prefab with<br>the specified name from<br>the appropriate pool. This<br>method will only succeed if<br>the pool has been created<br>before hand. Batch<br>spawning is quicker than<br>multiple calls to<br>spawn(String) because the<br>pool is cached on the first<br>spawn.            |
| = <b>ŵ</b> S | batchSpawn(Component,<br>Int32)  | Spawn a number of<br>instances of the specified<br>component prefab from the<br>appropriate pool. If no pool<br>exists, then one is<br>automatically created for<br>the prefab type. Batch<br>spawning is quicker than<br>multiple calls to<br><b>spawn(Component)</b><br>because the pool is cached<br>on the first spawn. |
| = <b>∲</b> S | batchSpawnT(Component,<br>Int32) | Spawn a number of instances of the specified component prefab from the                                                                                                    |

|              |                                      | appropriate pool. If no pool<br>exists, then one is<br>automatically created for<br>the prefab type. Batch<br>spawning is quicker than<br>multiple calls to<br><b>spawnT(Component)</b><br>because the pool is cached<br>on the first spawn.                                                                                                    |
|--------------|--------------------------------------|----------------------------------------------------------------------------------------------------|
| = <b>∲</b> S | batchSpawn(GameObject,<br>Int32)     | Spawn a number of<br>instances of the specified<br>prefab from the appropriate<br>pool. If no pool exists, then<br>one is automatically<br>created for the prefab type.<br>Batch spawning is quicker<br>than multiple calls to<br><b>spawn(GameObject)</b><br>because the pool is cached<br>on the first spawn.                                                                                                    |
|              | batchSpawn(String,<br>Object, Int32) | Spawn a number of<br>instances of a prefab with<br>the specified name from<br>the appropriate pool. This<br>overload allows the user to<br>manage the array where<br>the objects will be<br>spawned to avoid garbage<br>generation. This method<br>will only succeed if the pool<br>has been created before<br>hand. Batch spawning is<br>quicker than multiple calls<br>to spawn(String) because<br>the pool is cached on the<br>first spawn. If amount is<br>specified then the value |

|       |                                         | should be less than or<br>equal to the length of the<br>array otherwise an out of<br>bounds exception may<br>occur.                                                                                                    |
|-------|-----------------------------------------|----------------------------------------------------------------------------------------------------|
|       | batchSpawnT(Component,<br>T, Int32)     | Spawn a number of<br>instance of the specified<br>prefab and place the<br>results in the specified<br>array. This overload allows<br>the user to manage the<br>array where the objects will<br>be spawned to avoid<br>garbage generation. If no<br>pool exists, then one is<br>automatically created for<br>the prefab type. Batch<br>spawning is quicker that<br>multiple calls to<br><b>spawnT(Component)</b><br>because the pool is cached<br>on the first spawn. If<br>amount is specified then<br>the value should be less<br>than or equal to the length<br>of the array otherwise an<br>out of bounds exception<br>may occur. |
| .≕∳ S | batchSpawn(Component,<br>Object, Int32) | Spawn a number of<br>instances of the specified<br>prefab and place the<br>results in the specified<br>array. This overload allows<br>the user to manager the<br>array where the objects will<br>be spawned to avoid<br>garbage generation. If no                                                                                                    |

|                                              | pool exists, then one is<br>automatically created for<br>the prefab type. Batch<br>spawning is quicker than<br>multiple calls to<br><b>spawn(Component)</b><br>because the pool is cached<br>on the first spawn. If<br>amount is specified then<br>the value should be less<br>than or equal to the length<br>of the array otherwise an<br>out of bounds exception<br>may occur.                                                                                                    |
|----------------------------------------------|----------------------------------------------------------------------------------------------------|
| batchSpawn(GameObject,<br>GameObject, Int32) | Spawn a number of<br>instances of the specified<br>prefab and place the<br>results in the specified<br>array. This overload allows<br>the user to manage the<br>array where the objects will<br>be spawned to avoid<br>garbage generation. If no<br>pool exists, then one is<br>automatically created for<br>the prefab type. Batch<br>spawning is quicker than<br>multiple calls to<br><b>spawn(GameObject)</b><br>because the pool is cached<br>on the first spawn. If<br>amount is specified then<br>the value should be less<br>than or equal to the length<br>of the array otherwise an<br>out of bounds exception<br>may occur. |

#### Тор

## ⊿ See Also

Reference UltimatePool Class UltimatePooling Namespace

# UltimatePoolbatchSpawn Method (String, Int32)

Spawn a number of instance of a prefab with the specified name from the appropriate pool. This method will only succeed if the pool has been created before hand. Batch spawning is quicker than multiple calls to spawn(String) because the pool is cached on the first spawn.

#### Namespace: UltimatePooling

**Assembly:** Assembly-CSharp (in Assembly-CSharp.dll) Version: 0.0.0.0

## ▲ Syntax

#### Parameters

prefabName

Type: SystemString The name of the prefab to spawn from

amount

Type: SystemInt32 The amount of instances to create from this prefab

Return Value Type: IEnumerable**Object** An enumeration of the spawned instances

## ⊿ See Also

Reference UltimatePool Class batchSpawn Overload UltimatePooling Namespace

# UltimatePoolbatchSpawn Method (Component, Int32)

Spawn a number of instances of the specified component prefab from the appropriate pool. If no pool exists, then one is automatically created for the prefab type. Batch spawning is quicker than multiple calls to spawn(Component) because the pool is cached on the first spawn.

#### Namespace: UltimatePooling

**Assembly:** Assembly-CSharp (in Assembly-CSharp.dll) Version: 0.0.0.0

## ▲ Syntax

C# JavaScript

public static IEnumerable<Object> batchSpawn(
 Component prefab,
 int amount

Copy

)

#### Parameters

prefab

Type: Component

The component prefab to spawn from

amount

Type: SystemInt32

The amount of instances to create from this prefab

Return Value

Type: IEnumerableObject

An enumeration of the spawned instances

## ⊿ See Also

#### Reference

UltimatePool Class batchSpawn Overload UltimatePooling Namespace

# UltimatePoolbatchSpawnT Method (Component, Int32)

Spawn a number of instances of the specified component prefab from the appropriate pool. If no pool exists, then one is automatically created for the prefab type. Batch spawning is quicker than multiple calls to spawnT(Component) because the pool is cached on the first spawn.

#### Namespace: UltimatePooling

**Assembly:** Assembly-CSharp (in Assembly-CSharp.dll) Version: 0.0.0.0

Copy

## ▲ Syntax

C# JavaScript

public static IEnumerable<T> batchSpawn<T>(
 Component prefab,
 int amount

where T : Object

#### Parameters

prefab

#### Type: Component

The component prefab to spawn from

#### amount

Type: SystemInt32

The amount of instances to create from this prefab

#### **Type Parameters**

Т

The type of object to return the instances as

Return Value Type: IEnumerable*T* An enumeration of the spawned instances

## ⊿ See Also

Reference UltimatePool Class batchSpawn Overload UltimatePooling Namespace

# UltimatePoolbatchSpawn Method (GameObject, Int32)

Spawn a number of instances of the specified prefab from the appropriate pool. If no pool exists, then one is automatically created for the prefab type. Batch spawning is quicker than multiple calls to spawn(GameObject) because the pool is cached on the first spawn.

#### Namespace: UltimatePooling

**Assembly:** Assembly-CSharp (in Assembly-CSharp.dll) Version: 0.0.0.0

## ▲ Syntax

C# JavaScript \_\_\_\_\_\_Copy \_\_\_\_\_\_ public static IEnumerable<GameObject> batchSpawn( GameObject prefab, int amount )

Parameters

prefab

Type: **GameObject** The prefab to spawn from

amount

Type: SystemInt32

The amount of instances to create from this prefab

Return Value Type: IEnumerableGameObject An enumeration of the spawned instances

## ⊿ See Also

Reference UltimatePool Class batchSpawn Overload UltimatePooling Namespace

# UltimatePoolbatchSpawn Method (String, Object, Int32)

Spawn a number of instances of a prefab with the specified name from the appropriate pool. This overload allows the user to manage the array where the objects will be spawned to avoid garbage generation. This method will only succeed if the pool has been created before hand. Batch spawning is quicker than multiple calls to spawn(String) because the pool is cached on the first spawn. If amount is specified then the value should be less than or equal to the length of the array otherwise an out of bounds exception may occur.

#### Namespace: UltimatePooling

**Assembly:** Assembly-CSharp (in Assembly-CSharp.dll) Version: 0.0.0.0

Copy

#### ▲ Syntax

```
C# JavaScript
```

```
public static void batchSpawn(
    string prefabName,
    Object[] objects,
    int amount = -1
)
```

#### Parameters

prefabName Type: SystemString The name of the prefab to spawn from objects Type: Object The array to store the spawned objects in amount (Optional)

#### Type: SystemInt32

The amount of objects to spawn. If the value is set to -1 then the array is filled

## ⊿ See Also

Reference UltimatePool Class batchSpawn Overload UltimatePooling Namespace

# UltimatePoolbatchSpawnT Method (Component, T, Int32)

Spawn a number of instance of the specified prefab and place the results in the specified array. This overload allows the user to manage the array where the objects will be spawned to avoid garbage generation. If no pool exists, then one is automatically created for the prefab type. Batch spawning is quicker that multiple calls to spawnT(Component) because the pool is cached on the first spawn. If amount is specified then the value should be less than or equal to the length of the array otherwise an out of bounds exception may occur.

Namespace: UltimatePooling

**Assembly:** Assembly-CSharp (in Assembly-CSharp.dll) Version: 0.0.0.0

Copy

## ▲ Syntax

```
C# JavaScript
```

```
public static void batchSpawn<T>(
        Component prefab,
        T[] objects,
        int amount = -1
)
where T : Object
```

#### Parameters

prefab Type: **Component** The prefab to spawn from *objects* Type: *T* The array to store the spawned objects in

#### amount (Optional)

Type: SystemInt32

The amount of objects to spawn. If the value is set to -1 then the array is filled

#### **Type Parameters**

Т

The type of prefab that will be spawned

## ⊿ See Also

Reference

UltimatePool Class batchSpawn Overload UltimatePooling Namespace

# UltimatePoolbatchSpawn Method (Component, Object, Int32)

Spawn a number of instances of the specified prefab and place the results in the specified array. This overload allows the user to manager the array where the objects will be spawned to avoid garbage generation. If no pool exists, then one is automatically created for the prefab type. Batch spawning is quicker than multiple calls to spawn(Component) because the pool is cached on the first spawn. If amount is specified then the value should be less than or equal to the length of the array otherwise an out of bounds exception may occur.

Namespace: UltimatePooling

**Assembly:** Assembly-CSharp (in Assembly-CSharp.dll) Version: 0.0.0.0

Copy

#### ▲ Syntax

```
C# JavaScript
```

```
public static void batchSpawn(
        Component prefab,
        Object[] objects,
        int amount = -1
)
```

Parameters

prefab Type: **Component** The prefab to spawn from *objects* Type: **Object** The array to store the spawned objects in *amount* **(Optional)** 

#### Type: SystemInt32

The amount of objects to spawn. If the value is set to -1 then the array is filled

#### ⊿ See Also

# UltimatePoolbatchSpawn Method (GameObject, GameObject, Int32)

Spawn a number of instances of the specified prefab and place the results in the specified array. This overload allows the user to manage the array where the objects will be spawned to avoid garbage generation. If no pool exists, then one is automatically created for the prefab type. Batch spawning is quicker than multiple calls to spawn(GameObject) because the pool is cached on the first spawn. If amount is specified then the value should be less than or equal to the length of the array otherwise an out of bounds exception may occur.

Namespace: UltimatePooling

**Assembly:** Assembly-CSharp (in Assembly-CSharp.dll) Version: 0.0.0.0

Copy

#### ▲ Syntax

```
C# JavaScript
```

```
public static void batchSpawn(
    GameObject prefab,
    GameObject[] objects,
    int amount = -1
)
```

Parameters

prefab

Type: **GameObject** The prefab to spawn from *objects* 

Type: **GameObject** The array to store the spawned objects in

amount (Optional)

#### Type: SystemInt32

The amount of objects to spawn. If the value is set to -1 then the array is filled

#### ⊿ See Also

# UltimatePooldespawn Method

## Overload List

|             | Name                       | Description                                                                                                    |
|-------------|----------------------------|----------------------------------------------------------------------------------------------------|
| <b>≓∲ S</b> | despawn(Object)            | Direct replacement for<br>'Object.Destroy' for pooling. Allows<br>the specified instance to be returned<br>to the pool and re-used at a later<br>time.          |
| <b>≕∳ S</b> | despawn(Object,<br>Single) | Direct overload replacement for<br>'Object.Destroy' for pooling. Allows<br>the specified instance to be returned<br>to the pool and re-used at a later<br>time. |

Тор

⊿ See Also

Reference UltimatePool Class UltimatePooling Namespace

# UltimatePooldespawn Method (Object)

Direct replacement for 'Object.Destroy' for pooling. Allows the specified instance to be returned to the pool and re-used at a later time.

Copy

Namespace: UltimatePooling

```
Assembly: Assembly-CSharp (in Assembly-CSharp.dll) Version: 0.0.0.0
```

#### ▲ Syntax

C# JavaScript

#### Parameters

)

*instance* Type: **Object** A reference to a spawned instance

#### ⊿ See Also

# UltimatePooldespawn Method (Object, Single)

Direct overload replacement for 'Object.Destroy' for pooling. Allows the specified instance to be returned to the pool and re-used at a later time.

Copy

Namespace: UltimatePooling

**Assembly:** Assembly-CSharp (in Assembly-CSharp.dll) Version: 0.0.0.0

#### ▲ Syntax

C# JavaScript

```
)
```

Parameters

instance

Type: Object

A reference to a spawned instance

time

Type: SystemSingle The amount of time to wait before despawning the instance

#### ⊿ See Also

# UltimatePooldespawnAll Method

## Overload List

|            | Name                              | Description                                                                                                    |
|------------|-----------------------------------|----------------------------------------------------------------------------------------------------|
| <b>∲</b> S | despawnAll(GameObject)            | Calls all spawned instances<br>of the specified prefab back<br>to their pool. This method<br>allows you to pass a prefab<br>such as a 'Bullet' which will<br>subsequently cause all<br>'Bullet' instances to be<br>despawned. |
| -\$ S      | despawnAll(GameObject,<br>Single) | Calls all spawned instances<br>of the specified prefab back<br>to their pool. This method<br>allows you to pass a prefab<br>such as a 'Bullet' which will<br>subsequently cause all<br>'Bullet' instances to be<br>despawned. |

Тор

## ⊿ See Also

Reference UltimatePool Class UltimatePooling Namespace

# UltimatePooldespawnAll Method (GameObject)

Calls all spawned instances of the specified prefab back to their pool. This method allows you to pass a prefab such as a 'Bullet' which will subsequently cause all 'Bullet' instances to be despawned.

Namespace: UltimatePooling

**Assembly:** Assembly-CSharp (in Assembly-CSharp.dll) Version: 0.0.0.0

Copy

## ▲ Syntax

C# JavaScript

public static void despawnAll(
 GameObject prefab

)

#### Parameters

prefab

Type: **GameObject** The prefab to despawn all instances of

#### ▲ See Also

# UltimatePooldespawnAll Method (GameObject, Single)

Calls all spawned instances of the specified prefab back to their pool. This method allows you to pass a prefab such as a 'Bullet' which will subsequently cause all 'Bullet' instances to be despawned.

#### Namespace: UltimatePooling

**Assembly:** Assembly-CSharp (in Assembly-CSharp.dll) Version: 0.0.0.0

Copy

#### ▲ Syntax

C# JavaScript

public static void despawnAll(
 GameObject prefab,
 float time
)

#### Parameters

prefab

Type: GameObject

The prefab to despawn all instances of

time

Type: SystemSingle The amount of time to wait before despawning

## ⊿ See Also

## UltimatePoolspawn Method

## Overload List

|              | Name                                  | Description                                                                                                    |
|--------------|---------------------------------------|----------------------------------------------------------------------------------------------------|
| <b>≕∳ S</b>  | spawn(String)                         | Spawn an instance of a prefab<br>with the specified name. The<br>prefab name is the same name<br>used when creating the pool, or<br>if no name is used then the<br>name of the prefab supplied is<br>substituted. This method will only<br>succeed if the pool has been<br>created before hand. |
| <b>⊴∳ S</b>  | spawn(Component)                      | Spawn an instance of the specified component prefab from the appropriate pool. If no pool exists, then one is automatically created for the prefab type.                                                                                                    |
| <b>≕∳ S</b>  | spawnT(Component)                     | Spawn an instance of the<br>specified component prefab from<br>the appropriate pool. If no pool<br>exists, then one is automatically<br>created for the prefab type.                                                                                                    |
| <b>≓\$ S</b> | spawn(GameObject)                     | Spawn an instance of the<br>specified prefab from the<br>appropriate pool. If no pool<br>exists, then one is automatically<br>created for the prefab type.                                                                                                    |
| ≓ŷ S         | spawn(String,<br>Vector3, Quaternion) | Spawn an instance of a prefab with the specified name. This                                                                                                    |

|               |                                           | method will only succeed if the pool has been created before hand.                                                                                                    |
|---------------|-------------------------------------------|----------------------------------------------------------------------------------------------------|
| <b>⊧</b> \$ S | spawn(Component,<br>Vector3, Quaternion)  | Spawn an instance of the<br>specified component prefab from<br>the appropriate pool. If no pool<br>exists, then one is automatically<br>created for the component<br>prefab type.  |
| <b>⊧</b> \$ S | spawnT(Component,<br>Vector3, Quaternion) | Spawn an instance of the<br>specified component prefab from<br>the appropriate pool. If no pools<br>exists, then one is automatically<br>created for the component<br>prefab type. |
| <b>⊴∳ S</b>   | spawn(GameObject,<br>Vector3, Quaternion) | Spawn an instance of the<br>specified prefab from the<br>appropriate pool. If no pool<br>exists, then one is automatically<br>created for the prefab type.                         |
| Тор           |                                           |                                                                                                    |

⊿ See Also

Reference UltimatePool Class UltimatePooling Namespace

# UltimatePoolspawn Method (String)

Spawn an instance of a prefab with the specified name. The prefab name is the same name used when creating the pool, or if no name is used then the name of the prefab supplied is substituted. This method will only succeed if the pool has been created before hand.

#### Namespace: UltimatePooling

**Assembly:** Assembly-CSharp (in Assembly-CSharp.dll) Version: 0.0.0.0

#### ▲ Syntax

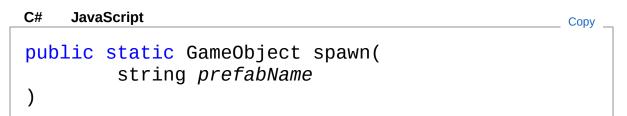

#### Parameters

prefabName Type: SystemString The name of the prefab to spawn from

Return Value Type: **GameObject** An instance of the prefab with the specified name

#### ⊿ See Also

# UltimatePoolspawn Method (Component)

Spawn an instance of the specified component prefab from the appropriate pool. If no pool exists, then one is automatically created for the prefab type.

Copy

Namespace: UltimatePooling

**Assembly:** Assembly-CSharp (in Assembly-CSharp.dll) Version: 0.0.0.0

## ▲ Syntax

C# JavaScript

public static Object spawn(
 Component prefab

)

#### Parameters

prefab Type: **Component** The component prefab to spawn from

Return Value Type: **Object** An instance of the prefab supplied

## ⊿ See Also

# UltimatePoolspawn*T* Method (Component)

Spawn an instance of the specified component prefab from the appropriate pool. If no pool exists, then one is automatically created for the prefab type.

Copy

Namespace: UltimatePooling

**Assembly:** Assembly-CSharp (in Assembly-CSharp.dll) Version: 0.0.0.0

▲ Syntax

C# JavaScript

public static T spawn<T>(
 Component prefab
)

where T : Object

Parameters

prefab Type: **Component** The component prefab to spawn from

Type Parameters

Т

The type of object to return the instance as

Return Value Type: *T* An instance of the prefab supplied

⊿ See Also

# UltimatePoolspawn Method (GameObject)

Spawn an instance of the specified prefab from the appropriate pool. If no pool exists, then one is automatically created for the prefab type.

Copy

Namespace: UltimatePooling

**Assembly:** Assembly-CSharp (in Assembly-CSharp.dll) Version: 0.0.0.0

## ▲ Syntax

C# JavaScript

public static GameObject spawn(
 GameObject prefab

)

#### Parameters

prefab

Type: **GameObject** The prefab to spawn from

Return Value Type: **GameObject** An instance of the prefab supplied

## ⊿ See Also

# UltimatePoolspawn Method (String, Vector3, Quaternion)

Spawn an instance of a prefab with the specified name. This method will only succeed if the pool has been created before hand.

Copy

Namespace: UltimatePooling

**Assembly:** Assembly-CSharp (in Assembly-CSharp.dll) Version: 0.0.0.0

## ▲ Syntax

C# JavaScript

public static GameObject spawn(
 string prefabName,
 Vector3 position,
 Quaternion identity
)

```
)
```

Parameters

prefabName

Type: SystemString

The name of the prefab to spawn from

position

Type: Vector3

The position to spawn the prefab at

identity

Type: Quaternion

The initial rotation to spawn the prefab with

Return Value

Type: GameObject

An instance of the prefab with the specified name

## ⊿ See Also

#### Reference

# UltimatePoolspawn Method (Component, Vector3, Quaternion)

Spawn an instance of the specified component prefab from the appropriate pool. If no pool exists, then one is automatically created for the component prefab type.

#### Namespace: UltimatePooling

**Assembly:** Assembly-CSharp (in Assembly-CSharp.dll) Version: 0.0.0.0

#### ▲ Syntax

C# JavaScript

Copy

public static Object spawn( Component prefab, Vector3 position, Quaternion rotation )

Parameters

prefab

Type: Component

The component prefab to spawn from

position

Type: **Vector3** The position to spawn the prefab at

rotation

Type: **Quaternion** The initial rotation to spawn the prefab with

Return Value Type: **Object**  An instance of the component prefab supplied

## ⊿ See Also

# UltimatePoolspawn7 Method (Component, Vector3, Quaternion)

Spawn an instance of the specified component prefab from the appropriate pool. If no pools exists, then one is automatically created for the component prefab type.

#### Namespace: UltimatePooling

**Assembly:** Assembly-CSharp (in Assembly-CSharp.dll) Version: 0.0.0.0

#### ▲ Syntax

C# JavaScript Copy public static T spawn<T>( Component prefab, Vector3 position, Quaternion rotation ) where T : Object

#### Parameters

prefab

Type: Component

The component prefab to spawn from

position

Type: Vector3

The position to spawn the prefab at

rotation

Type: **Quaternion** The initial rotation to spawn the prefab with

**Type Parameters** 

Т

The type of object to return the instance as

Return Value Type: *T* An instance of the component prefab supplied

#### ⊿ See Also

# UltimatePoolspawn Method (GameObject, Vector3, Quaternion)

Spawn an instance of the specified prefab from the appropriate pool. If no pool exists, then one is automatically created for the prefab type.

Namespace: UltimatePooling

**Assembly:** Assembly-CSharp (in Assembly-CSharp.dll) Version: 0.0.0.0

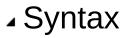

```
C#
      JavaScript
                                                            Copy
 public static GameObject spawn(
           GameObject prefab,
           Vector3 position,
           Quaternion rotation
  )
Parameters
prefab
  Type: GameObject
  The prefab to spawn from
position
  Type: Vector3
  The position to spawn the prefab at
rotation
  Type: Quaternion
  The initial rotation to spawn the prefab with
Return Value
```

Type: **GameObject** An instance of the prefab supplied

## ⊿ See Also

# **UltimatePool Properties**

The UltimatePool type exposes the following members.

## ▲ Properties

|            | Name  | Description                                                                                           |
|------------|-------|----------------------------------------------------------------------------------------------------|
| i≊ s       | Pools | Access the pool manager which maintains all existing pools. Allows pools to be created and destroyed. |
| Тор        |       |                                                                                                    |
| ⊿ See Also |       |                                                                                                    |
| Reference  |       |                                                                                                    |

UltimatePool Class UltimatePooling Namespace

## UltimatePoolPools Property

Access the pool manager which maintains all existing pools. Allows pools to be created and destroyed.

Namespace: UltimatePooling

**Assembly:** Assembly-CSharp (in Assembly-CSharp.dll) Version: 0.0.0.0

Copy

#### ▲ Syntax

C# JavaScript

public static PoolManager Pools { get; }

Property Value Type: PoolManager

## ⊿ See Also

Reference UltimatePool Class UltimatePooling Namespace

# UltimatePooling.Demo Namespace

#### ▲ Classes

|             | Class                          | Description                                                                                                    |
|-------------|--------------------------------|----------------------------------------------------------------------------------------------------|
| æş          | Benchmark                      |                                                                                                    |
| <b>4</b> 3  | Ex0_SpawnExample               | This class shows<br>how to spawn and<br>despawn prefab<br>objects.                                             |
| <b>4</b> 3  | Ex1_SpawnAtExample             | This class shows<br>hot to spawn<br>prefab objects<br>using the<br>overloaded<br>methods.                      |
| <b>4</b> 3  | Ex3_CreatePoolExample          | This class shows<br>how to create a<br>new pool for a<br>prefab type and<br>initialize its<br>spawning values. |
| <b>*</b> \$ | Ex4_CreateResourcesPoolExample | This example<br>shows how to<br>create a new<br>resources pool for<br>a prefab in the                          |

| Ex5_DestroyPoolExample |                                                                                                    |
|------------------------|----------------------------------------------------------------------------------------------------|
|                        | This example<br>shows how to<br>destory a pool at<br>runtime. Note that<br>all pooled iters<br>are destroyed but<br>all items spawnd<br>by this pool will<br>remain in the<br>scene. |

## **Benchmark Class**

[Missing <summary> documentation for "T:UltimatePooling.Demo.Benchmark"]

## ▲ Inheritance Hierarchy

SystemObject Object Component Behaviour MonoBehaviour UltimatePooling.DemoBenchmark

Namespace: UltimatePooling.Demo Assembly: Assembly-CSharp (in Assembly-CSharp.dll) Version: 0.0.0.0

#### ▲ Syntax

C# JavaScript

Сору

public class Benchmark : MonoBehaviour

The Benchmark type exposes the following members.

#### Constructors

|              | Name      | Description                                          |
|--------------|-----------|------------------------------------------------------|
| -= <b>\$</b> | Benchmark | Initializes a new instance of the<br>Benchmark class |
| Тор          |           |                                                      |
| ⊿ Fields     |           |                                                      |

|     | Name   | Description |
|-----|--------|-------------|
| ۵   | prefab |             |
| Тор |        |             |

# ⊿ See Also

# **Benchmark Constructor**

Initializes a new instance of the Benchmark class

Namespace: UltimatePooling.Demo Assembly: Assembly-CSharp (in Assembly-CSharp.dll) Version: 0.0.0.0

Copy \_

## ▲ Syntax

C# JavaScript

public Benchmark()

## ⊿ See Also

Reference Benchmark Class UltimatePooling.Demo Namespace

# **Benchmark Fields**

The Benchmark type exposes the following members.

| ⊿ Fields                                                       |        |             |
|----------------------------------------------------------------|--------|-------------|
|                                                                | Name   | Description |
| ۵                                                              | prefab |             |
| Тор                                                            |        |             |
| ⊿ See A                                                        | Also   |             |
| Reference<br>Benchmark Class<br>UltimatePooling.Demo Namespace |        |             |

# Benchmarkprefab Field

[Missing <summary> documentation for "F:UltimatePooling.Demo.Benchmark.prefab"]

Namespace: UltimatePooling.Demo Assembly: Assembly-CSharp (in Assembly-CSharp.dll) Version: 0.0.0.0

#### ▲ Syntax

C# JavaScript

Copy \_

public GameObject prefab

Field Value Type: GameObject

#### ⊿ See Also

Reference Benchmark Class UltimatePooling.Demo Namespace

# Ex0\_SpawnExample Class

This class shows how to spawn and despawn prefab objects.

# ▲ Inheritance Hierarchy

SystemObject Object Component Behaviour MonoBehaviour UltimatePooling.DemoEx0 SpawnExample

Namespace: UltimatePooling.Demo Assembly: Assembly-CSharp (in Assembly-CSharp.dll) Version: 0.0.0.0

## ▲ Syntax

C# JavaScript

Сору \_

public class Ex0\_SpawnExample : MonoBehaviour

The Ex0\_SpawnExample type exposes the following members.

#### Constructors

|              | Name             | Description                                              |
|--------------|------------------|----------------------------------------------------------|
| . <b>≕</b> ∲ | Ex0_SpawnExample | Initializes a new instance of the Ex0_SpawnExample class |
| Тор          |                  |                                                          |
| ⊿ Fields     |                  |                                                          |

| 1   | Name   | Description                                                     |
|-----|--------|-----------------------------------------------------------------|
| ه ل | orefab | The prefab we want to spawn - Assigned in the editor inspector. |

Тор

### ⊿ See Also

# Ex0\_SpawnExample Constructor

Initializes a new instance of the Ex0\_SpawnExample class

Namespace: UltimatePooling.Demo Assembly: Assembly-CSharp (in Assembly-CSharp.dll) Version: 0.0.0.0

Сору

### ▲ Syntax

C# JavaScript

public Ex0\_SpawnExample()

## ⊿ See Also

Reference Ex0\_SpawnExample Class UltimatePooling.Demo Namespace

# Ex0\_SpawnExample Fields

The Ex0\_SpawnExample type exposes the following members.

## ▲ Fields

|                                     | Name   | Description                                                     |
|-------------------------------------|--------|-----------------------------------------------------------------|
| ۵                                   | prefab | The prefab we want to spawn - Assigned in the editor inspector. |
| Тор                                 |        |                                                                 |
| ⊿ See Also                          |        |                                                                 |
| Reference<br>Ex0_SpawnExample Class |        |                                                                 |

UltimatePooling.Demo Namespace

# Ex0\_SpawnExampleprefab Field

The prefab we want to spawn - Assigned in the editor inspector.

Namespace: UltimatePooling.Demo Assembly: Assembly-CSharp (in Assembly-CSharp.dll) Version: 0.0.0.0

## ▲ Syntax

C# JavaScript

Сору

public GameObject prefab

Field Value Type: GameObject

### ⊿ See Also

Reference Ex0\_SpawnExample Class UltimatePooling.Demo Namespace

# Ex1\_SpawnAtExample Class

This class shows hot to spawn prefab objects using the overloaded methods.

# ▲ Inheritance Hierarchy

SystemObject Object Component Behaviour MonoBehaviour UltimatePooling.DemoEx1\_SpawnAtExample

Namespace: UltimatePooling.Demo Assembly: Assembly-CSharp (in Assembly-CSharp.dll) Version: 0.0.0.0

## ▲ Syntax

C# JavaScript Copy

public class Ex1\_SpawnAtExample : MonoBehaviour

The Ex1\_SpawnAtExample type exposes the following members.

### Constructors

|              | Name               | Description                                                |
|--------------|--------------------|------------------------------------------------------------|
| . <b>≕</b> ∲ | Ex1_SpawnAtExample | Initializes a new instance of the Ex1_SpawnAtExample class |
| Тор          |                    |                                                            |
| ▲ Fields     |                    |                                                            |

| Name                       | Description                                                     |
|----------------------------|-----------------------------------------------------------------|
| <ul> <li>prefab</li> </ul> | The prefab we want to spawn - Assigned in the editor inspector. |

Тор

## ⊿ See Also

# Ex1\_SpawnAtExample Constructor

Initializes a new instance of the Ex1\_SpawnAtExample class

Namespace: UltimatePooling.Demo Assembly: Assembly-CSharp (in Assembly-CSharp.dll) Version: 0.0.0.0

### ▲ Syntax

C# JavaScript

Copy \_

public Ex1\_SpawnAtExample()

#### ⊿ See Also

Reference

Ex1\_SpawnAtExample Class UltimatePooling.Demo Namespace

# Ex1\_SpawnAtExample Fields

The Ex1\_SpawnAtExample type exposes the following members.

## ▲ Fields

|                                                                         | Name   | Description                                                     |
|-------------------------------------------------------------------------|--------|-----------------------------------------------------------------|
| ۵                                                                       | prefab | The prefab we want to spawn - Assigned in the editor inspector. |
| Тор                                                                     |        |                                                                 |
| ⊿ See Also                                                              |        |                                                                 |
| Reference<br>Ex1_SpawnAtExample Class<br>UltimatePooling.Demo Namespace |        |                                                                 |

# Ex1\_SpawnAtExampleprefab Field

The prefab we want to spawn - Assigned in the editor inspector.

Namespace: UltimatePooling.Demo Assembly: Assembly-CSharp (in Assembly-CSharp.dll) Version: 0.0.0.0

## ⊿ Syntax

C# JavaScript

Сору

public GameObject prefab

Field Value Type: GameObject

## ⊿ See Also

Reference Ex1\_SpawnAtExample Class UltimatePooling.Demo Namespace

# Ex3\_CreatePoolExample Class

This class shows how to create a new pool for a prefab type and initialize its spawning values.

# ▲ Inheritance Hierarchy

SystemObject Object Component Behaviour MonoBehaviour UltimatePooling.DemoEx3\_CreatePoolExample

Namespace: UltimatePooling.Demo Assembly: Assembly-CSharp (in Assembly-CSharp.dll) Version: 0.0.0.0

## ▲ Syntax

| C# JavaScript                                             | Сору |
|-----------------------------------------------------------|------|
| <pre>public class Ex3_CreatePoolExample : MonoBehav</pre> | iour |
|                                                           |      |

The Ex3\_CreatePoolExample type exposes the following members.

## Constructors

| Ex3_CreatePoolExample Initializes a new instan | n |
|------------------------------------------------|---|
| the Ex3_CreatePoolE>                           |   |

Тор

| ⊿ Field | ds     |                                                                 |
|---------|--------|-----------------------------------------------------------------|
|         | Name   | Description                                                     |
| •       | prefab | The prefab we want to spawn - Assigned in the editor inspector. |
| Тор     |        |                                                                 |
| ⊿ See   | Also   |                                                                 |
| Deferen |        |                                                                 |

# Ex3\_CreatePoolExample Constructor

Initializes a new instance of the Ex3\_CreatePoolExample class

Namespace: UltimatePooling.Demo Assembly: Assembly-CSharp (in Assembly-CSharp.dll) Version: 0.0.0.0

### ▲ Syntax

C# JavaScript

\_ Copy \_

public Ex3\_CreatePoolExample()

#### ⊿ See Also

#### Reference

Ex3\_CreatePoolExample Class UltimatePooling.Demo Namespace

# Ex3\_CreatePoolExample Fields

The Ex3\_CreatePoolExample type exposes the following members.

## ▲ Fields

|                                          | Name   | Description                                                     |
|------------------------------------------|--------|-----------------------------------------------------------------|
| ۵                                        | prefab | The prefab we want to spawn - Assigned in the editor inspector. |
| Тор                                      |        |                                                                 |
| ⊿ See Also                               |        |                                                                 |
| Reference<br>Ex3 CreatePoolExample Class |        |                                                                 |

UltimatePooling.Demo Namespace

# Ex3\_CreatePoolExampleprefab Field

The prefab we want to spawn - Assigned in the editor inspector.

Namespace: UltimatePooling.Demo Assembly: Assembly-CSharp (in Assembly-CSharp.dll) Version: 0.0.0.0

Copy \_

### ▲ Syntax

C# JavaScript

public GameObject prefab

Field Value Type: GameObject

### ⊿ See Also

Reference Ex3\_CreatePoolExample Class UltimatePooling.Demo Namespace

# Ex4\_CreateResourcesPoolExample Class

This example shows how to create a new resources pool for a prefab in the resources folder.

## ▲ Inheritance Hierarchy

SystemObject Object

Component Behaviour MonoBehaviour UltimatePooling.DemoEx4\_CreateResourcesPoolExample

Namespace: UltimatePooling.Demo

**Assembly:** Assembly-CSharp (in Assembly-CSharp.dll) Version: 0.0.0.0

## ▲ Syntax

| C# JavaScript                                            | Сору |
|----------------------------------------------------------|------|
| <pre>public class Ex4_CreateResourcesPoolExample :</pre> | Mono |
|                                                          | ►    |

The Ex4\_CreateResourcesPoolExample type exposes the following members.

### Constructors

|          | Name                           | Description                                                |
|----------|--------------------------------|------------------------------------------------------------|
| <b>≓</b> | Ex4_CreateResourcesPoolExample | Initializes a new instanc<br>Ex4_CreateResourcesF<br>class |

# <sup>Top</sup> ⊿ Fields

|   | Name       | Description                                                                |
|---|------------|----------------------------------------------------------------------------|
| ٥ | prefabName | The name of the prefab we want to spawn - Located in the resources folder. |

Тор

# ⊿ See Also

# Ex4\_CreateResourcesPoolExample Constructor

Initializes a new instance of the Ex4\_CreateResourcesPoolExample class

Namespace: UltimatePooling.Demo Assembly: Assembly-CSharp (in Assembly-CSharp.dll) Version: 0.0.0.0

## ▲ Syntax

C# JavaScript

Сору

public Ex4\_CreateResourcesPoolExample()

### ▲ See Also

Reference Ex4\_CreateResourcesPoolExample Class UltimatePooling.Demo Namespace

# Ex4\_CreateResourcesPoolExample Fields

The Ex4\_CreateResourcesPoolExample type exposes the following members.

# ▲ Fields

| • prefa | The name of the prefab we want to spawn - Located in the resources folder. |
|---------|----------------------------------------------------------------------------|

Тор

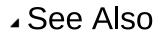

#### Reference

Ex4\_CreateResourcesPoolExample Class UltimatePooling.Demo Namespace

# Ex4\_CreateResourcesPoolExample Field

The name of the prefab we want to spawn - Located in the resources folder.

Namespace: UltimatePooling.Demo Assembly: Assembly-CSharp (in Assembly-CSharp.dll) Version: 0.0.0.0

## ▲ Syntax

C# JavaScript

Сору

public string prefabName

Field Value Type: String

## ⊿ See Also

Reference Ex4\_CreateResourcesPoolExample Class UltimatePooling.Demo Namespace

# Ex5\_DestroyPoolExample Class

This example shows how to destory a pool at runtime. Note that all pooled iters are destroyed but all items spawnd by this pool will remain in the scene.

### ▲ Inheritance Hierarchy

SystemObject Object Component Behaviour MonoBehaviour UltimatePooling.DemoEx5\_DestroyPoolExample

Namespace: UltimatePooling.Demo Assembly: Assembly-CSharp (in Assembly-CSharp.dll) Version: 0.0.0.0

## ▲ Syntax

| C# JavaScript Cop                                            | у |
|--------------------------------------------------------------|---|
| <pre>public class Ex5_DestroyPoolExample : MonoBehavio</pre> | u |
| [ • ]                                                        | F |

The Ex5\_DestroyPoolExample type exposes the following members.

### Constructors

|          | Name                   | Description                                                             |
|----------|------------------------|-------------------------------------------------------------------------|
| <b>≞</b> | Ex5_DestroyPoolExample | Initializes a new instance of<br>the<br>Ex5_DestroyPoolExample<br>class |

# Top ⊿ Fields

|     | Name   | Description                                                     |
|-----|--------|-----------------------------------------------------------------|
| ۵   | prefab | The prefab we want to spawn - Assigned in the editor inspector. |
| Тор |        |                                                                 |

# ⊿ See Also

# Ex5\_DestroyPoolExample Constructor

Initializes a new instance of the Ex5\_DestroyPoolExample class

Namespace: UltimatePooling.Demo Assembly: Assembly-CSharp (in Assembly-CSharp.dll) Version: 0.0.0.0

### ▲ Syntax

C# JavaScript

\_ Сору \_

public Ex5\_DestroyPoolExample()

#### ⊿ See Also

#### Reference

Ex5\_DestroyPoolExample Class UltimatePooling.Demo Namespace

# Ex5\_DestroyPoolExample Fields

The Ex5\_DestroyPoolExample type exposes the following members.

## ▲ Fields

|                                           | Name   | Description                                                     |  |  |
|-------------------------------------------|--------|-----------------------------------------------------------------|--|--|
| ۵                                         | prefab | The prefab we want to spawn - Assigned in the editor inspector. |  |  |
| Тор                                       |        |                                                                 |  |  |
| ▲ See Also                                |        |                                                                 |  |  |
| Reference<br>Ex5_DestroyPoolExample Class |        |                                                                 |  |  |

UltimatePooling.Demo Namespace

# Ex5\_DestroyPoolExampleprefab Field

The prefab we want to spawn - Assigned in the editor inspector.

Namespace: UltimatePooling.Demo Assembly: Assembly-CSharp (in Assembly-CSharp.dll) Version: 0.0.0.0

Copy \_

## ▲ Syntax

C# JavaScript

public GameObject prefab

Field Value Type: **GameObject** 

### ⊿ See Also

Reference Ex5\_DestroyPoolExample Class UltimatePooling.Demo Namespace